# L'ERREUR Anne-Laure Bésanger Master CTC 2017/2018 L'ENSCI - Les ateliers

# **Sommaire**

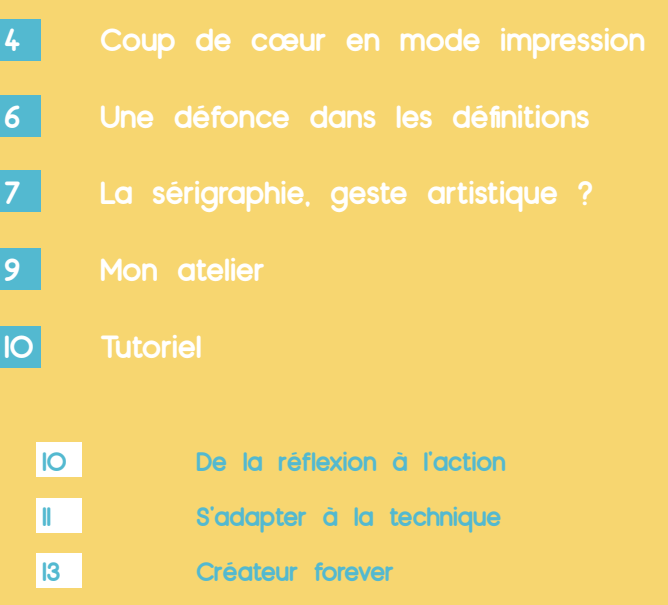

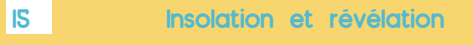

- **Couleurs, une relation sensuelle**
- **[20 Calage ou décalage](#page-10-0) ?**
- On récapitule tout avant l'impression
- **[31 Fantômes à vendre](#page-15-0)**
- **2 [De l'erreur à la découverte scientifique](#page-16-0)**
- **[De l'erreur à l'œuvre d'art](#page-17-0)**
- **[Machine à produire de l'inédit](#page-22-0)**
- **[Conclusion](#page-24-0)**
- **[Références](#page-25-0)**

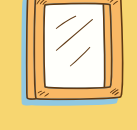

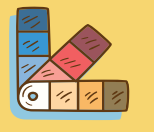

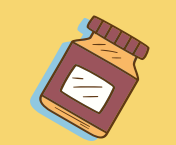

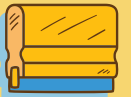

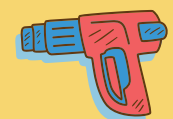

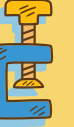

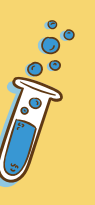

# <span id="page-2-0"></span>**Coup de cœur en mode impression**

Ça y est, c'est décidé, tu te lances aujourd'hui, tu veux apprendre la sérigraphie. Félicitations ! Tu vas enfin pouvoir assouvir ton envie de dessiner et de valoriser tes créations grâce à cette technique d'anoblissement. Tu as une idée bien précise dans la tête et tes exigences en terme de résultats sont élevées. Rien de plus simple, il suffit d'être exigeant et décidé, penses-tu, pour que le travail suive tout seul. Tu crois que tu n'as le droit qu'à un seul essai. N'est-ce pas comme cela que notre société fonctionne ? Après tout, tu as investi du temps et de l'argent dans cet apprentissage il t'est donc interdit d'échouer.

Cela va-t-il être aussi simple ? Que veut-on exactement quand on créé ? Qu'estce que notre travail raconte de nous ? Je te propose de t'accompagner dans ta démarche de création grâce à ce tutoriel qui t'enseignera la technique de la sérigraphie à travers ma pratique artistique. Comme tu vas t'en apercevoir, c'est un chemin semé d'embûches. Il ne suffira pas d'appuyer sur un bouton pour que le tirage s'imprime. La sérigraphie, comme toutes les techniques, est soumise à la loi de Murphy. Selon cette dernière « Tout ce qui est susceptible de mal tourner, tournera mal »1 . C'est une vision qui peut paraître pessimiste au premier abord, surtout pour toi qui a beaucoup d'espérance dans ton premier tirage. Il va falloir accepter quelque chose que l'on ne veut pas faire, qui n'est pas admis dans notre culture française et qui est souvent source de culpabilité : faire des erreurs.

Nous vivons dans un monde de plus en plus complexe. Il y a une injonction à innover, à produire sans cesse et cela toujours plus vite, sans réfléchir aux conséquences humaines, écologiques, financières que cela implique. Nous avons l'illusion constante d'avancer de manière rectiligne. Il est interdit de se tromper. L'erreur est un événement synonyme d'échec, elle est perçue comme quelque chose qui ne devrait normalement pas se produire.

Ayant fait de nombreuses erreurs dans ma pratique, je te propose de les regarder sous un autre angle et d'essayer de voir ce qu'elles peuvent éventuellement nous apporter du point de vue créatif, scientifique et humain.

Je vais te parler de mon atelier, te récapituler toutes les étapes d'impression d'un

tirage en sérigraphie en te donnant des exemples concrets, te raconter un peu d'histoire de l'art et te donner des outils pour te permettre d'élargir ta vision du processus artistique au-delà du simple apprentissage d'une technique.

Tu trouveras dans ce mémoire des éléments variés : des textes, des images, des tableaux et des outils-jeux pour élargir ta création et te permettre de t'approprier des notions qui peuvent sembler un peu abstraites.

<sup>1</sup> Edward Murphy, « Loi de Murphy », Wikipédia, [https://fr.wikipedia.org/wiki/Loi\_de\_Murphy# cite\_note-1], visité le 26 janvier 2018.

<span id="page-3-0"></span>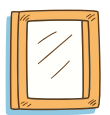

# **Une défonce dans les définitions**

Qu'est ce qu'une erreur ? Y en a-t-il qu'une seule ? Je vais mettre des mots pour éclairer la nature de celle-ci. C'est une vision personnelle récoltée en fonction de mon humble expérience. L'erreur, c'est ce qui met à mal nos certitudes, c'est ce qui ébranle notre vision de la réalité. Elle déchire le voile que nous avons sur les yeux. C'est elle qui contribue à maintenir notre contact avec la réalité et la matière. L'erreur est un concept sans limite et qui peut être répétitif. Autrement dit, faire une erreur ne nous empêche pas d'en faire d'autres, une erreur peut aussi mener à une autre erreur et enfin, on en découvre sans cesse de nouvelles malgré des corrections ou des modifications. C'est un cycle qu'on ne peut pas maîtriser.

- **• Faute :** un manque pouvant inclure une notion de responsabilité. Elle peut être légère ou grave.
- **• Raté/ maladresse :** geste mal maîtrisé, mal exécuté.
- **• Méprise/quiproquo/malentendu :** manque de compréhension par exemple dans la réalisation des instructions (erreur de communication).
- **Inadvertance/étourderie:** faute de l'attention, manque de concentration.
- Gaffe/bourde/impair: erreur bête car elle aurait pu être évitée facilement ou n'aurait pas dû être faite dans le contexte.
- **Bêtise/sottise : absence de bon sens et de jugement, erreur sans grave** conséquence (pot d'encre renversé).
- **• Irrégularité :** caractère irrégulier de quelque chose dans l'espace, fait de ne pas présenter de régularité dans sa forme, ses dimensions, sa disposition, la distribution de ses éléments.
- Dérèglement : qui s'écarte des règles, de la norme ou qui ne fonctionne pas de façon normale, par exemple un mécanisme déréglé. Le dérèglement peut entraîner une irrégularité non voulue (dans le calage par exemple).
- **• Aberration/anomalie :** déviation hors de l'état normal. Erreur hors norme, erreur rare, exceptionnelle.
- **• Confusion :** identifier une chose à une autre jusqu'à les rendre indiscernables**.**
- **Errance/déviation**: hésitation, tergiversation.
- **Faiblesse** : manque de force, de vigueur physique.
- **• Coquille** : faute résultant de la substitution d'une lettre à une autre.

# La sérigraphie, geste artistique

En une phrase, c'est une technique d'impression qui permet de reproduire un motif en plusieurs exemplaires. Elle fait partie de la famille des estampes comme la gravure ou la lithographie. L'écran où est transféré l'image sert de matrice. Son invention, sous sa forme plus actuelle, date du 17<sup>ème</sup> siècle en Asie<sup>2</sup>, sans parler du pochoir inventé par les hommes préhistoriques, pour imprimer sur du tissu (des *kimonos*). Au fur et à mesure des siècles, elle s'est améliorée notamment grâce à des brevets déposés aux États-Unis. Voilà pour la présentation officielle. La sérigraphie a su évoluer avec les époques et les différents besoins des utilisateurs. C'est une technique adaptative, elle peut aussi bien être bricolée, artisanale, ou industrielle.

Quand on regarde son histoire, on voit tout de suite qu'elle a été inventée pour créer. Il y a une volonté de sublimer la matière. Ce qui est amusant c'est qu'au départ, elle sert à ennoblir le tissu et maintenant elle sert à ennoblir le visuel. Faire un tirage en sérigraphie dans l'imaginaire commun, c'est déjà accomplir un geste artistique. Elle embellit le visuel et peu importe l'image. Il y a une force dans la technique qui la rend immédiatement reconnaissable par l'intensité des couleurs, les beaux aplats, l'épaisseur et la matière de l'encre et la visibilité des calages. Je suis toujours aussi surprise de l'intérêt qu'elle suscite. Il y a du mystère et du charme dans cette technique.

Je ne crois pas qu'une technique est immuable, qu'elle s'apprend (et se transmet) d'une seule façon et que l'on peut totalement la maîtriser. Après dix années de pratique, au contraire, j'ai l'impression de maîtriser de moins en moins cette technique. Non pas qu'il me semble que mes compétences ou mes capacités diminuent mais les frontières conceptuelles et pratiques deviennent de plus en plus floues. La technique évolue car moi j'évolue, et ma perception de celle-ci évolue. Il y a une imbrication de plus en plus forte entre ma sensibilité d'artiste, ma pédagogie d'enseignante, mon savoir-faire d'artisan. Les tirages sont la représentation physique d'un cheminement mental, d'une réflexion qui se prolonge d'un tirage à l'autre. De la même

D'HARCY HUGUES Ann, VERNON-MORRIS Hebe, *Le grand livre de la gravure. Techniques d'hier à aujourd'hui*, Pyramid, 2010.

<sup>2</sup> DALQUIÉ Claire, *La sérigraphie – Outils, techniques et portraits d'artistes,* Pyramid, 2012.

<span id="page-4-0"></span>manière, toutes les erreurs commises sont une preuve que la technique réside à l'intérieur de moi et non pas dans une méthode, le matériel ou les machines. Je ne hiérarchise pas les tirages que je fais pour moi ou que je réalise pour les autres. Tous jouent un rôle dans un processus artistique. Mon atelier est un *work in progress* géant.

J'ai un positionnement privilégié à l'atelier. Je suis à la fois spectatrice et actrice. Je réalise les tirages et j'observe ce qui se passe. Tout ce que j'ai appris, collecté, inventorié est synthétisé pour le tirage en cours.

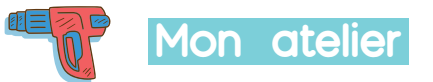

La création de l'atelier est venu du constat suivant : il n'existait pas, à ce momentlà, de lieu pour des personnes comme moi (artistes ou créateurs) qui auraient souhaité faire des petites ou moyennes séries en sérigraphie. J'ai appris cette technique aux Beaux-Arts de Caen, je n'ai donc pas de formation de technique proprement dite. J'ai toujours abordé ce procédé sous un angle artistique.

J'ai monté l'atelier en fabriquant moi-même, le plus possible, les machines ou en achetant du matériel d'occasion pour rendre l'atelier accessible à un large public. En effet, en investissant le moins possible dans le matériel, je pouvais avoir plus de souplesse par rapport à un atelier classique. Quand on investit dans du gros matériel, comme des tables d'impression semi-automatiques, on a des frais à amortir et on est limité par les capacités des machines. Donc on est obligé de faire un minimum de quantité, on limite le choix des supports et l'emplacement des impressions. En résumé, on standardise les impressions.

Le choix d'un matériel économique et souple d'utilisation m'a permis de rentrer dans un champ plus expérimental qu'un atelier d'impression publicitaire par exemple. Ainsi, les clients viennent vers moi car souvent ces derniers n'ont pas trouvé d'autres solutions pour réaliser leurs impressions. Depuis dix ans, ont été imprimés : 45 000 dates de péremption sur des paquets de café Lavazza déjà emballés pour qu'ils repartent en Irak, des cartons d'invitation sur de la peau de mouton avec la fourrure au dos pour la marque de chaussures Ugg, des affiches de la maison d'édition Omy en encre phosphorescente pour que les enfants puissent voir leurs affiches la nuit ou encore des chats sur des billets de banque pour le street-artiste Monsieur chat…

Dans ces conditions d'extrême variabilité, je ne peux rien garantir, chaque tirage est différent du précédent entre un produit sur mesure et un produit standardisé. Il m'arrive de façon récurrente de me tromper et de faire des erreurs. C'est au cœur de ma pratique et c'est indissociable de ma manière de fonctionner. Ma clientèle, en général, est bien consciente de la difficulté de ses demandes et elle a une certaine ouverture d'esprit sur le rendu obtenu. Cela ne signifie pas pour autant que les tirages sont des échecs, au contraire ! Je donnerai quelques exemples par la suite de ces erreurs de tirages dans les étapes d'impression et la richesse de leurs conséquences.

<span id="page-5-0"></span>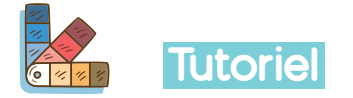

### **1. De la réflexion à l'action**

Tu as décidé de faire un tirage et voilà que tu rentres dans le domaine du concret. Pour démarrer un tirage en sérigraphie, il faut un visuel et des supports d'impression. Peut-être ressens-tu une certaine pression ou l'angoisse de la page blanche ? Il y a toujours une appréhension juste avant d'imprimer. Tout ce qui était parfait dans ton imagination va passer par la dure moulinette de la réalité. Tu as peur de gâcher tes supports et tu procrastines pour retarder l'irréversible. Pour reprendre les mots de Sol LeWitt à Eva Hesse « Cesse un peu de penser, de t'inquiéter, de te méfier… … Arrête – et contente-toi de FAIRE ! »<sup>3</sup> . C'est en faisant et en pratiquant que tu pourras développer tes idées. Un premier tirage t'emmèneras à un autre et ainsi de suite. C'est en faisant les choses que tu seras inspiré. C'est face aux difficultés de réalisation que ta pratique pourra se développer. Tu débutes et tu ne peux pas faire parfaitement les choses et avoir le dessin le plus adapté. Tu es obligé de faire ce premier tirage pour comprendre comment la technique fonctionne. Profite de cette expérience nouvelle pour ouvrir d'autres portes créatives. Ce sont des opportunités qui s'ouvrent à toi. Laisse la possibilité à ton impression de te surprendre.

Il y a différentes manières de trouver ce que l'on cherche et ce n'est pas toujours la voie la plus directe. Peut être as-tu déjà entendu parler de la sérendipité. Selon Sylvie Catellin, c'est « l'art de prêter attention à ce qui surprend et d'en imaginer une interprétation pertinente »4 . De nombreuses inventions scientifiques ont vu le jour grâce à cette sérendipité : le post-it, le four à micro-ondes, la pénicilline, le téflon, l'aspartame ou bien la tarte Tatin ! C'est l'art de trouver autre chose que ce que tu cherches. C'est être attentif au hasard et à ce qu'il peut engendrer d'opportun.

Nous voyons qu'il existe des hasards bénéfiques. N'aie pas peur de te tromper et d'essayer. Soit sûr qu'il en résultera quelque-chose. Comme le souligne Jean Prouvé dans sa biographie « Des tas de choses se sont perfectionnées. On s'est souvent trompé, il n'y a que ceux qui ne construisent pas qui ne se trompent pas. »<sup>5</sup>

- 4 CATTELIN Sylvie, LOTY Laurent, *Sérendipité et indisciplinarité*, Hermès, La Revue, CNRS Éditions, 2013, p 34.
- 5 PROUVÉ Jean, *Jean Prouvé par lui-même*, Editions du Linteau, 2001, p 68.

### **2. S'adapter à la technique**

Tout est une question de logique. Quand on veut faire un tirage, il faut avoir du bon sens. Oui mais, quel est vraiment ce « bon sens » ? Je vais développer.

Le bon sens c'est de faire passer la technique en premier. C'est toi qui dois t'adapter à elle et non l'inverse. Le plus souvent, mes clients veulent faire de la sérigraphie en fonction de leur dessin. C'est une aberration. Rares sont ceux qui font un dessin pour faire de la sérigraphie. Tu ne vois pas vraiment la différence ? Pourtant, elle est essentielle et c'est en ayant cette prise de conscience que ton tirage sera vraiment réussi.

Depuis l'ère industrielle et l'invention des moteurs à combustion, l'homme domine la nature par le biais de la technologie. Faisant de lui l'égal d'un dieu. Nous savons maintenant que c'est une illusion et une logique à court terme. L'industrialisation et la consommation de masse amoindrissent nos ressources naturelles. Nous ne pouvons plus continuer dans cette voie et nous devons sortir de cette impasse. De nouvelles solutions pour produire existent d'ores et déjà, comme le biomimétisme. C'est un processus d'innovation qui cherche des exemples de conception dans la nature. C'est un changement fondamental qui s'opère en nous. Nous prenons conscience que nous ne pouvons pas régner au sommet de la chaîne alimentaire sans partage et que nous devons regarder la nature avec plus de respect. D'après Janine Benyus « Cette fois, nous ne viendrons pas suivre des cours sur la nature, qui viserait à la contourner ou à la contrôler, mais des cours de la nature, dans le but de nous intégrer, enfin et pour de bon, à la vie sur cette Terre, d'où nous venons »<sup>6</sup> . Je crois que la sérigraphie et les autres techniques d'estampe sont toujours autant appréciées car elles nous permettent d'accéder au secret de la matière et de la nature avec modestie en restant à une échelle humaine. Le bon sens, c'est ne pas vouloir forcer la technique. C'est accepter que son idée de départ n'est pas forcément adaptée et que le dessin doit être modifié pour que le tirage soit optimisé en s'aidant de la technique et non pas en la forçant à exécuter notre idée.

Imaginons que tu veuilles imprimer une photographie. Tu dois déjà te poser la question de savoir si ta photographie est bien conforme. Elle doit avoir

<sup>3</sup> LEVITT Sol, Lettre à Eva Hesse, *Au Bonheur des lettres*, rassemblés par Shaun Usheer, Éditions du sous-sol, 2014, p 88.

<sup>6</sup> BENYUS Janine M, *Biomimétisme, Quand la nature inspire des innovations durables,* Édition L'écopoche, 2011, p 27.

<span id="page-6-0"></span>une composition bien marquée et des contrastes élevés. Car, quand on veut imprimer des dégradés en sérigraphie (comme dans une photographie), il faut obligatoirement tramer l'image. C'est à dire décomposer l'image en petits points plus en moins grands ou proches pour redonner l'illusion d'un dégradé. Une image pas très lisible le sera encore moins en la tramant. En second lieu, tu dois te demander sur quel support tu vas imprimer car, c'est en fonction de ton support que tu vas choisir la taille de la trame de ton image. Plus ton support est lisse, plus ton image pourra avoir une trame élevée et conserver du détail. Pour mieux comprendre, tu ne peux pas faire des détails fins sur un tissu type lin ou toile de jute car la trame du tissu est trop grossière. Ce n'est donc pas à toi de choisir la finesse de ton image, c'est le choix du support qui le prédétermine. De plus, l'écran (le cadre qui te sert de pochoir) que tu vas choisir, va lui aussi avoir un tissu avec une taille de trame déterminée en fonction de la taille de la trame de l'image pour laisser passer plus ou moins d'encre. Tu vois bien ici qu'il y a une logique. Il y a une adéquation entre le support, la technique et le motif. Cet ordre est guidé à la fois par la matière et par les limites de la technique.

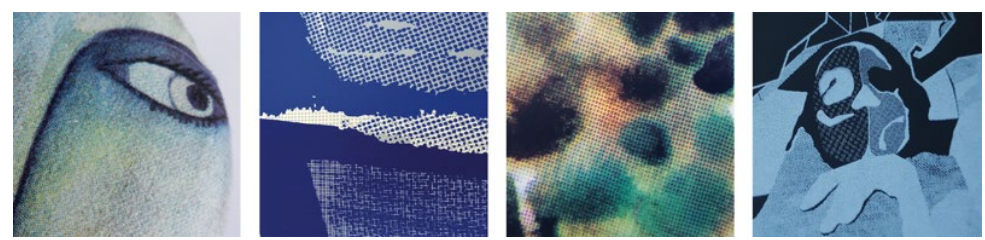

Imprimerie Atelier Myriagone, *Exemples de différentes trames en sérigraphie*, 2018, Photo © Anne-Laure Bésanger

### **3. Créateur forever**

Le dessin est l'intention de ton tirage, le moteur qui va entraîner l'impression. Quand tu te lances dans une impression manuelle, tu t'investis. Le visuel a son importance car c'est un morceau de toi-même. C'est une occasion d'être à travers le tirage et de montrer ce qui fait tes particularités en tant qu'artiste. C'est aussi un double challenge, le tirage doit être le plus fidèle possible à l'œuvre originale tout en le sublimant, ce qui peut être paradoxal.

Pour pouvoir être imprimé, ton dessin va avoir besoin d'être préparé. Il va avoir droit à une mise en beauté. Grâce à des logiciels de traitement d'image comme Photoshop ou de dessin vectoriel comme Illustrator, tu vas pouvoir le nettoyer et gommer tous ses défauts. Plus de rayures, de bavures, de points ou de traits de travers. Un coup de baguette magique ou de vectorisation et ton dessin aura un aspect finalisé « professionnel ». Plus tu enlèves d'irrégularités, de traits qui débordent, de taches, de traces, plus, penses-tu, ton dessin se rapproche de la perfection. Toutefois, toutes ces retouches, je te suggère de les faire avec modération. Ce qui fait que ton dessin est unique, n'est-ce pas notamment grâce aux défauts, aux irrégularités de celui-ci ? Je crois que la perfection est stérile, Il n'y a pas de mystère dedans. C'est l'antithèse même de la notion de vie. Si tu regardes la nature, rien ne naît achevé, les espèces animales ou les êtres évoluent étape par étape. Ton dessin est comme un être vivant qui possède ses propres caractéristiques. Il conserve la mémoire de toutes les séries de gestes que tu as accompli pour le réaliser. C'est ce qui fait que ce dessin est le tien. Il te reflète. À travers le tirage, d'autres séries de gestes vont être accomplis contenant également des irrégularités plus ou moins infimes rendant à nouveau chaque impression différente de la suivante. Ton dessin n'a pas besoin d'être achevé pour être sublimé.

Tu l'as compris, je ne peux pas te dire comment faire le visuel idéal pour l'impression. En dix ans, j'ai vu un bel échantillon de visuels passer à l'atelier. Je regrette parfois les effets de mode, l'uniformisation de certains visuels trop beaux, trop propres et prêts à consommer. La beauté ce n'est pas la perfection. <span id="page-7-0"></span>C'est une tension. Par exemple, les artistes se sont souvent servis d'éléments dans leurs compositions comme « le nombre d'or »7 ou « la dissymétrie »<sup>8</sup> car ils se sont toujours défiés de la perfection dans leurs œuvres. Ne cède pas à l'uniformisation, à la facilité et son absence de questionnement. Si tout est parfait, il n'y a plus rien à dire. Laisse ton dessin être fertile. Il est une possibilité parmi une infinité de combinaisons. Vois-le comme « l'action d'une force dans un fragile équilibre »<sup>9</sup>.

# **4. Insolation et révélation**

Comment transfère-t-on une image sur un écran ? Par quel procédé technologique ? L'insolation est l'étape la plus mystérieuse. C'est celle où l'on rentre le plus dans la technique et dans la chimie. L'insolation ou clichage va transformer notre écran en cliché et le rendre apte à laisser passer de l'encre uniquement aux endroits désirés. Jusque dans les années 1980, on pouvait distinguer deux types de clichage en sérigraphie l'un industriel et l'autre artistique. Désormais le clichage industriel à l'aide d'émulsion photosensible a pris le pas car il permet une reproduction fidèle de l'œuvre originale et la possibilité d'avoir des détails très fins (comme une image tramée). On conserve le clichage artistique pour apprendre la technique à des enfants ou pour faire des initiations car elle reste plus limitée dans les possibilités. On peut masquer l'écran avec du drawing fluide et dessiner directement le motif sur l'écran.

« Principe élémentaire

L'émulsion exposée aux ultraviolets durcit, elle bouche le tissu et l'encre ne passe pas.L'émulsion protégée des ultraviolets, on l'enlève avec de l'eau, elle ne bouche pas le tissu et l'encre passe, c'est le principe du « pochoir ».

Le Typon<sup>10</sup> est positionné sur l'écran enduit durant l'insolation et permet de bloquer les rayons ultraviolets là où on souhaite que l'encre puisse traverser les mailles du tissu.

### Principe technique

Le processus du durcissement est en fait basé sur le principe de l'oxydoréduction. À l'état initial, l'émulsion est riche en électrons et soluble dans l'eau. En présence des sels et des métaux lourds comme le bichromate, et sous l'action de la lumière actinique (ultraviolet pour la sérigraphie), il y aura un transfert d'électrons de l'émulsion vers le bichromate. L'émulsion change de propriété et devient ainsi insoluble dans l'eau. D'autres molécules comme la colle de poisson et certains

<sup>7</sup> « C'est la valeur d'une proportion, d'un rapport entre deux grandeurs de même nature comme deux longueurs, deux angles, deux nombres de branches...

Ce nombre est irrationnel comme « pi ». Son symbole est «phi» (de Phidias). Sa valeur est donnée par la résolution de l['équation](https://www.futura-sciences.com/sciences/definitions/mathematiques-equation-375/) du second degré  $x^2 - x - 1 = 0$  dont les racines sont :  $(1 + \angle \cdot)$  racine de 5) /  $2 = x =$ 1,61803... et x' =  $-0.61803...$  =  $-1/x$ .

Toute [suite de Fibonacci](https://www.futura-sciences.com/sciences/definitions/mathematiques-suite-fibonacci-4129/) permet de retrouver le nombre d'or avec au moins 2 chiffres après la virgule exacts à partir du septième ou huitième nombre. Il faudrait arriver à l'infini pour obtenir tous les chiffres exacts.

La géométrie permet aussi de retrouver le nombre d'or présent dans toute forme pentagonale régulière et dans l'[étoile](https://www.futura-sciences.com/sciences/definitions/univers-etoile-3730/) à 5 branches comme dans les spirales logarithmiques ou d['Archimède](https://www.futura-sciences.com/sciences/personnalites/physique-archimede-211/) ou des tracés spécifiques. » « Nombre d'or », Futura sciences, [https://www.futura-sciences.com/sciences/definitions/mathematiquesnombre-or-4130/], 2018, visité le 10 février 2018.

<sup>8</sup> **«** Défaut de symétrie **»**

<sup>«</sup> Dissymétrie », CNRTL, [http://www.cnrtl.fr/definition/dissym%C3%A9trie], 2018, visité le 12 février 2018.

<sup>9</sup> REEVES Hubert, *L'heure de s'enivrer*, Seuil, 1986, Chapitre 6 Les chevaux du lac Ladoga

<sup>10</sup> « Le typon est un masque, composé d'une feuille transparente, sur laquelle est [imprimé](https://fr.wikipedia.org/wiki/Imprimante) un motif, dans une [encre](https://fr.wikipedia.org/wiki/Encre) opaque. »

<sup>«</sup> Typon », Wikipédia, [https://fr.wikipedia.org/wiki/Typon], 2018, visité le 10 juillet 2018.

<span id="page-8-0"></span>C'est grâce à la lumière que nous allons donc pouvoir créer une image sur l'écran. C'est un peu le même principe de développement qu'une image en photographie argentique à l'aide d'une pellicule.

Il faut être dans de bonnes conditions pour réaliser cette étape. La température et l'humidité de la pièce doivent être contrôlées. C'est une vraie gageure. Les ateliers d'artisan sont modestes en général et dans le mien il fait toujours trop chaud l'été et l'hiver on chauffe mal. On répond rarement aux conditions idéales d'insolation. Si on l'insole trop longtemps, le motif peut être bouché, si on ne l'insole pas assez, l'émulsion est mal fixée et peut faire des trous qui tacheront par la suite notre visuel. Il se passe toujours des surprises à cette étape. L'image va-t-elle bien se révéler lors du rinçage ? L'écran est-il suffisamment fixé ? C'est au moment de l'impression que nous avons en général la réponse à ces questions.

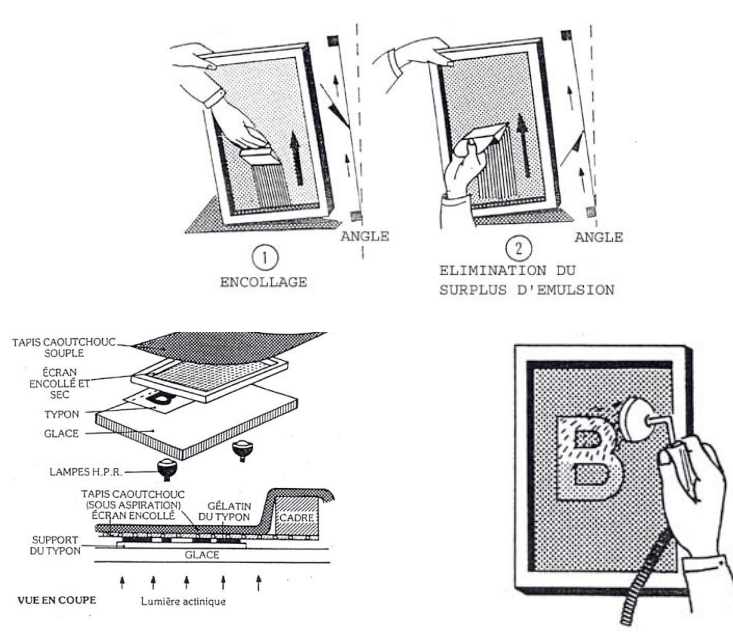

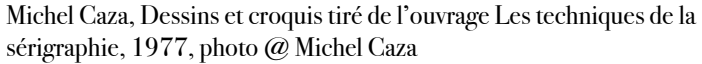

<sup>11</sup> « Sérigraphie », Wikipédia, [https://fr.wikipedia.org/wiki/S%C3%A9rigraphie], 2018, visité le 10 juillet 2018.

# **5. Couleurs, une relation sensuelle**

À notre époque du tout numérique, la création est virtuelle. Le créateur devient éloigné de l'œuvre finale car il n'assiste plus à toutes les étapes de réalisation du projet. La sérigraphie permet de renouer le lien entre l'idée et le projet final. Peut-être comme mes clients, tu viens apprendre la sérigraphie ou faire des tirages pour retisser ce lien avec le concret, avec la matière. Faire un tirage est une expérience en soi. Tu vas pouvoir accomplir toute une série de gestes et c'est l'ensemble de ceux-ci qui te permettra d'aboutir à une œuvre finale. Oscar Wilde disait « L'expérience est le nom que chacun donne à ses erreurs »12. Il ne faut donc pas hésiter à se tromper, à varier les gestes pour créer des singularités. Observe les changements que cela peut produire. Ce qui plaît la plupart du temps à mes clients, c'est que, même si ce n'est pas eux qui impriment, ils peuvent quand même intervenir à chaque étape du tirage et singulariser le plus possible l'impression. C'est vraiment l'opposé d'une impression laser ou jet d'encre standardisée où l'on appuie sur un bouton et on sait à l'avance le rendu obtenu. Pas de surprise, pas d'angoisse, on reste dans la norme, mais rien ne distingue notre tirage d'un autre. Ici, tu peux tout choisir, le format, le support, la quantité d'encre, le chevauchement des couleurs, les superpositions, le type d'encre… Tu es acteur dans le processus d'impression. Prenons l'exemple des couleurs, c'est l'une des étapes emblématiques d'une impression. C'est grâce aux choix de couleurs que ton impression va se distinguer des autres !

Souvent les visuels sont réalisés par le biais de logiciels de traitement d'image sur ordinateur avec des couleurs en référence « Pantone »13. La première

12 WILDE Oscar, *L'éventail de Lady Windermere*, 1892.

13 « À l'origine, Pantone est une petite société fondée en 1866 qui fabrique des nuanciers pour les fabricants de cosmétiques. Lawrence Herbert rejoint Pantone en 1956 et la rachète en 1962. Il y développe son premier système de couleurs *Pantone Matching System* ou PMS pour l'impression en 1963. L'idée de base est de fournir aux imprimeurs la gamme la plus large de couleurs pures, utilisées en fonction des besoins pour des impressions le plus souvent en aplat ou éventuellement tramées. L'utilisation d'une encre de couleur spécifique permet d'obtenir le résultat attendu, contrairement à la quadrichromie utilisant les trois couleurs primaires (cyan, magenta, jaune) ainsi que le noir, et dont on sait qu'il permet de reproduire par mélanges toutes les autres teintes de couleurs, mais avec des incertitudes quant au rendu lorsqu'on désire avoir une couleur très précise (variations de la trame sur chaque couleur, variations d'encrage de la machine, etc.). Contrairement à la quadrichromie, où les couleurs sont imprimées une par une (leur synthèse soustractive rendant finalement la couleur voulue), les couleurs du système Pantone sont obtenues à partir d'encres mélangées par le pressier avant d'imprimer. »

« Pantone », Wikipédia, [https://fr.wikipedia.org/wiki/Pantone\_(entreprise)], 2018, visité le 7 mars

possibilité pour faire ces couleurs est de partir d'une formule en pourcentage donnée par mon fournisseur pour recréer la référence Pantone. C'est un travail de précision demandant parfois des dosages au dixième de gramme près. Sur le papier, il est possible d'obtenir exactement la couleur souhaitée en fonction de ce qui a été défini sur l'ordinateur. Mais dans la réalité, la couleur va être différente en fonction du support utilisé et des autres couleurs associées. D'une part, elle n'aura pas forcément la même teinte et d'autre part, elle n'aura pas la même résonance, le même rendu que sur l'écran d'ordinateur. Les couleurs étant plus intenses, les noirs seront beaucoup plus forts par exemple.

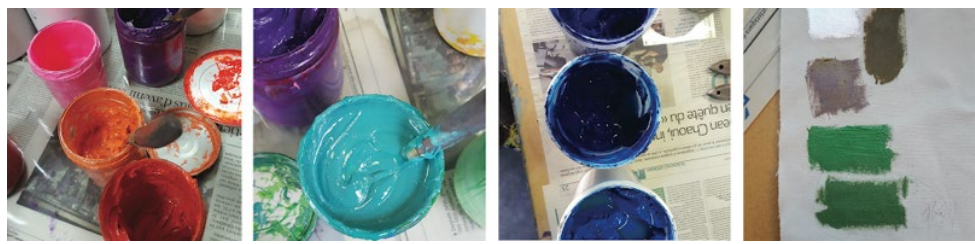

Imprimerie Atelier Myriagone, *Tests de couleurs*, 2018, Photo © Anne-Laure Bésanger

Faire une couleur en sérigraphie en fonction d'une formule est possible mais ce n'est pas la solution que je préfère, cela reste trop abstrait pour moi. J'opte le plus souvent pour la seconde possibilité, plus concrète, qui est de préparer les couleurs à l'œil. En les mélangeant librement, les possibilités restent ouvertes, on peut interagir avec la matière, on est dans l'observation comme le travail d'un peintre. C'est un réel plaisir de choisir ses couleurs, on est devant tous les pots comme un enfant devant un magasin de bonbons. Alors, pourquoi se priver de cette relation sensuelle avec les pigments ? Ne brise pas ce lien avec la matière pour revenir à quelque chose de virtuel parce que c'est plus sécurisant. Cela est toujours plus facile de passer par un nuancier mais on reste dans quelque chose d'impersonnel. Laisse de la place à l'expérience, à la sérendipité. Combien de fois en faisant un mélange, j'ai trouvé une autre couleur qui m'a servi dans un autre tirage. Pars à la découverte des nuances caca d'oie, ventre de biche et autre caramel, camel, moutarde, opéra, corail, cul de bouteille… En essayant tous les assemblages possibles au-delà des normes, du bon goût et des tendances, tu trouveras ta propre gamme de couleur. Michel Pastoureau historien spécialiste de la symbolique des couleurs nous invite ainsi à porter plus d'attention aux couleurs et à leurs portées « À force de les avoir sous les yeux, on finit par ne plus les voir. En somme, on ne les prend pas au sérieux. Erreur ! Les couleurs ne

sont pas anodines, bien au contraire. Elle véhiculent des codes, des tabous, des préjugés auxquels nous obéissons sans le savoir, elles possèdent des sens variés qui influencent profondément notre environnement, nos comportements, notre langage et notre imaginaire ».<sup>14</sup>

<sup>14</sup> PASTOUREAU Michel et SIMONNET Dominique, *Les couleurs expliquées en images*, Édition du Seuil, 2016, p 13.

## <span id="page-10-0"></span>**6. Calage ou décalage ?**

Un tirage peut être monochrome ou polychrome. Dans le cas de ce dernier, les couleurs sont les briques de construction de ton tirage. C'est en les assemblant les unes avec les autres que ton tirage va se former. À chaque passage, le support (papier ou textile) doit être positionné par rapport à l'écran. C'est le calage. En mettant des marques de repères, comme des petites cales, à l'aide de ton support test, tu vas pouvoir imprimer tous les exemplaires avec le même calage. Le décalage est plus ou moins tolérable en fonction de la finesse du visuel et du type du tirage (tirage d'art ou publicitaire). On peut anticiper, à la création du visuel, en prévoyant un calage en chevauchement (une couleur qui déborde sous une autre) plutôt qu'un calage en bord à bord.

C'est l'étape où tu as le plus de chance de te tromper. Si l'écran est mal fixé aux charnières, si les cales sont mal collées, si les charnières sont mal serrées sur la table, si le papier est mal massicoté, si en posant les feuilles on ne les positionne pas bien sur les cales…. Soit tu te trompes de calage sur quelques feuilles, soit tu te trompes sur la totalité du tirage. Cette étape montre bien la difficulté d'un tirage en sérigraphie où il faut être attentif et concentré à chaque étape.

Sans absolument la chercher, c'est l'erreur typique qu'il risque de se passer. À tel point que c'est la signature de cette technique. C'est d'ailleurs comme cela que l'on reconnaît un tirage fait en sérigraphie. Si tu ne veux pas de décalage, n'imprime pas en sérigraphie ! Je ne garantis jamais à mes clients un calage parfait sur toutes les feuilles. Tout doit être fait, vérifié et contre vérifié. Une erreur et c'est l'effet entonnoir. Un décalage, et on se retrouve avec un liseré entre deux couleurs. C'est l'erreur technique avec laquelle on peut le plus jouer en sérigraphie pour créer des effets graphiques.

Voici une anecdote récente. Un client me demande d'imprimer de grandes toiles de 1,5 m x 1,2 m. Pour ne rien arranger à la difficulté du format, l'artiste voulait imprimer en deux couleurs différentes le visuel, deux exemplaires en rouge et deux exemplaires en blanc. J'étais tellement absorbée par l'enchainement des étapes que j'en ai oublié la couleur et j'ai imprimé par erreur trois visuels en blanc et seulement un en rouge. Après cette première erreur décision a été prise avec le client de repasser un des exemplaires blanc en rouge. Et là, une seconde erreur de calage c'est produite, Le blanc et le rouge se sont retrouvés décalés.

Le client a trouvé le résultat plastiquement plus intéressant que les 3 autres exemplaires. Pour lui, il s'était passé quelque-chose. Il m'a alors demandé de faire toute la série suivante de la même manière avec une sous-couche de blanc décalée en dessous de chaque couleur. Comme quoi, il peut ressortir du positif d'une erreur, elle peut être enrichissante et dans cette exemple, on voit qu'elle a ajoutée une dimension plastique supplémentaire.

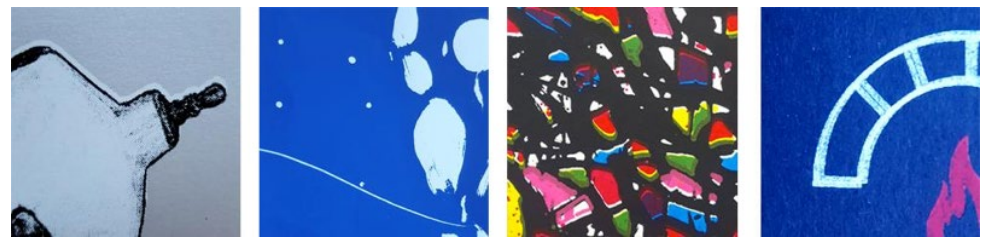

Imprimerie Atelier Myriagone, *Exemples de décalage en sérigraphie*, 2018, Photo © Anne-Laure Bésanger

## <span id="page-11-0"></span>**7. On récapitule tout avant l'impression**

Tout est prêt : la pile de supports à imprimer, l'écran scotché fixé sur les charnières, les marques de calage sur la table et la réserve d'encre appliquée sur l'écran. Après une grande respiration, on prend la racle et on étale l'encre sur l'écran. Il y a toujours un moment d'appréhension à cette étape. On a du mal à se lancer car on se demande si tout va bien se passer et si on ne va pas gâcher tous nos supports d'impression. C'est l'étape ou tout le résultat de notre travail va se cristalliser et où les erreurs vont se révéler.

Voici un tableau qui va te permettre d'avoir une vue générale sur toutes les erreurs qui peuvent se produire : l'importance que je leur donne sur le tirage (avec les émoticones de plus en plus tristes), ce qu'elles engendrent, le type d'erreur, la fréquence à laquelle elles peuvent se produire et le moment où elles sont réalisées.

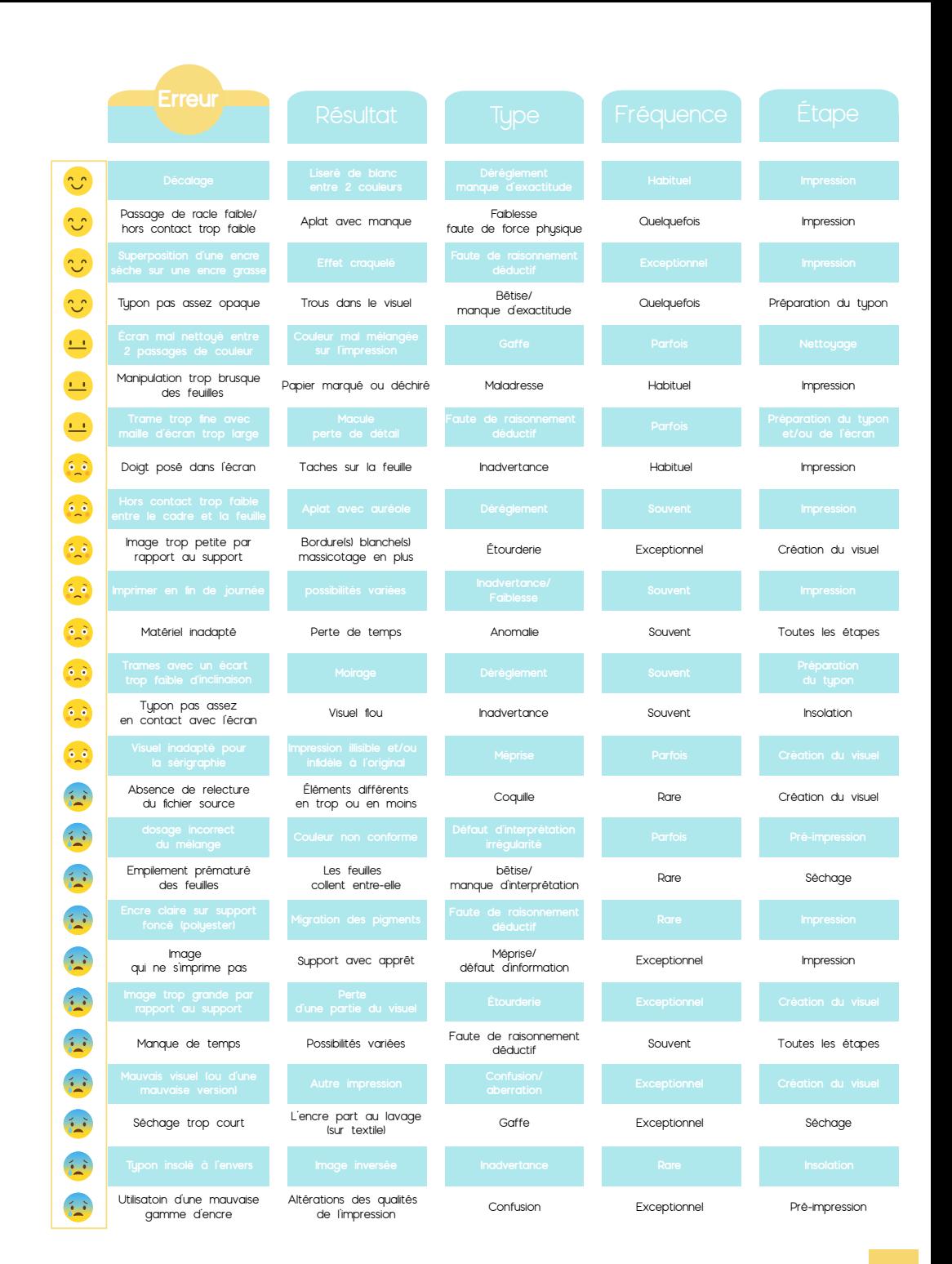

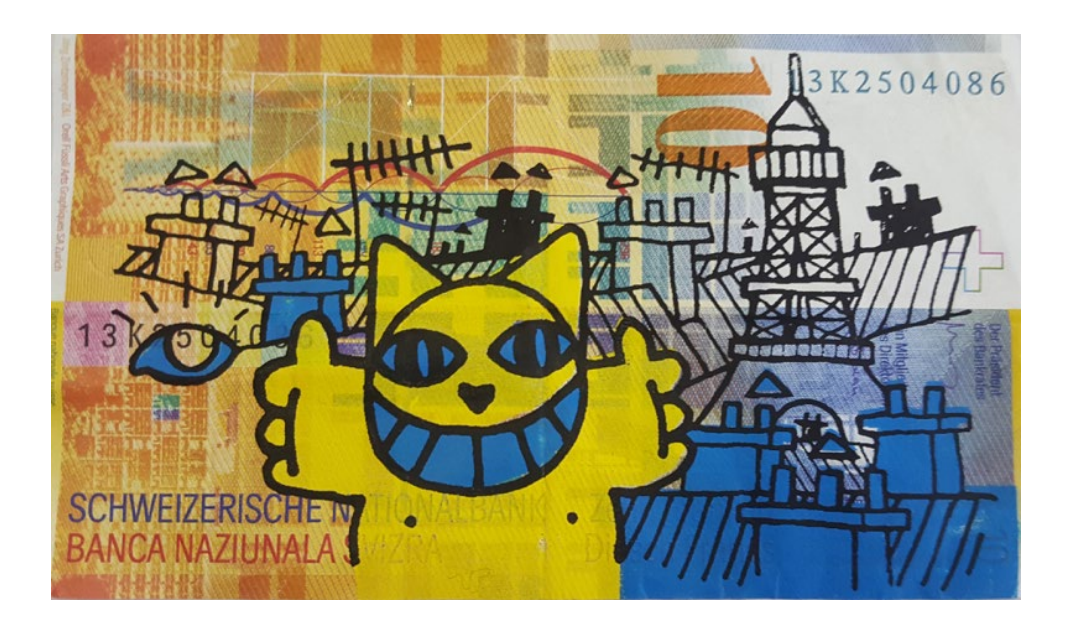

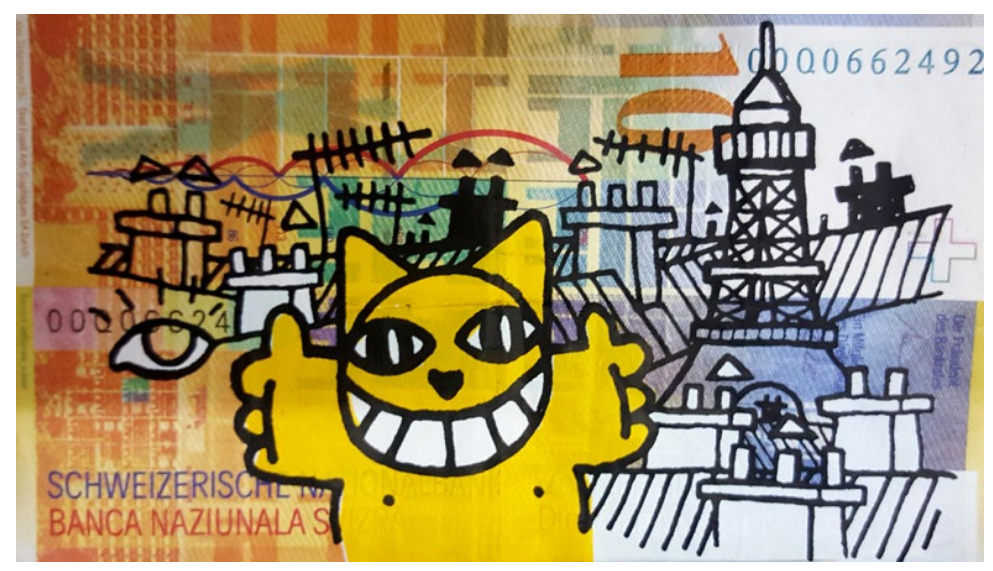

Monsieur Chat, Test avec erreur de couleur, *Sans-titre*, 2017, Photo © Anne-Laure Bésanger

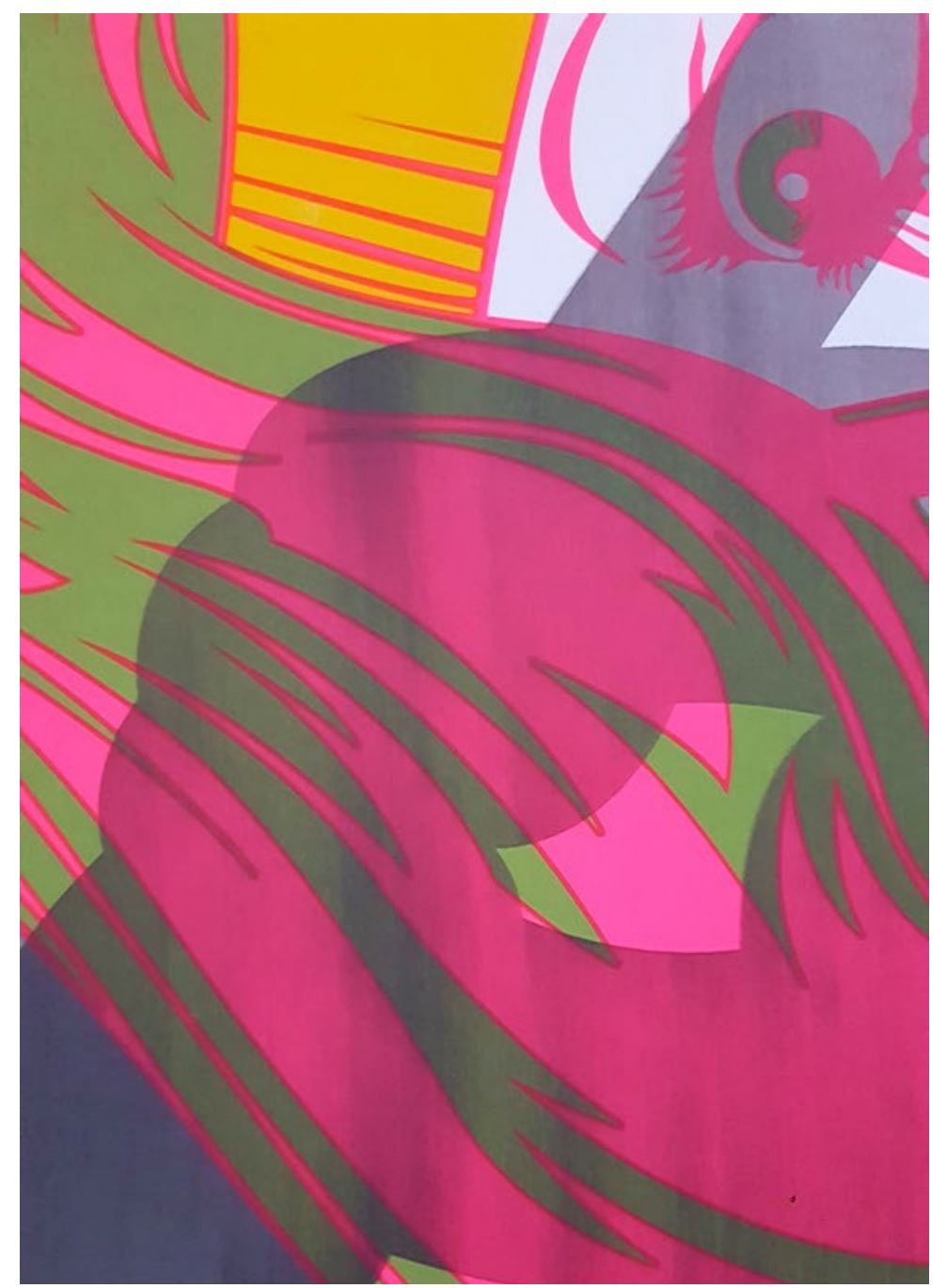

Imprimerie Atelier Myriagone, *Macule*<sup>15</sup>, 2018, Photo © Anne-Laure Bésanger

15 Imprimerie Atelier Myriagone, Macule, 2018, Photo © Anne-Laure Bésanger

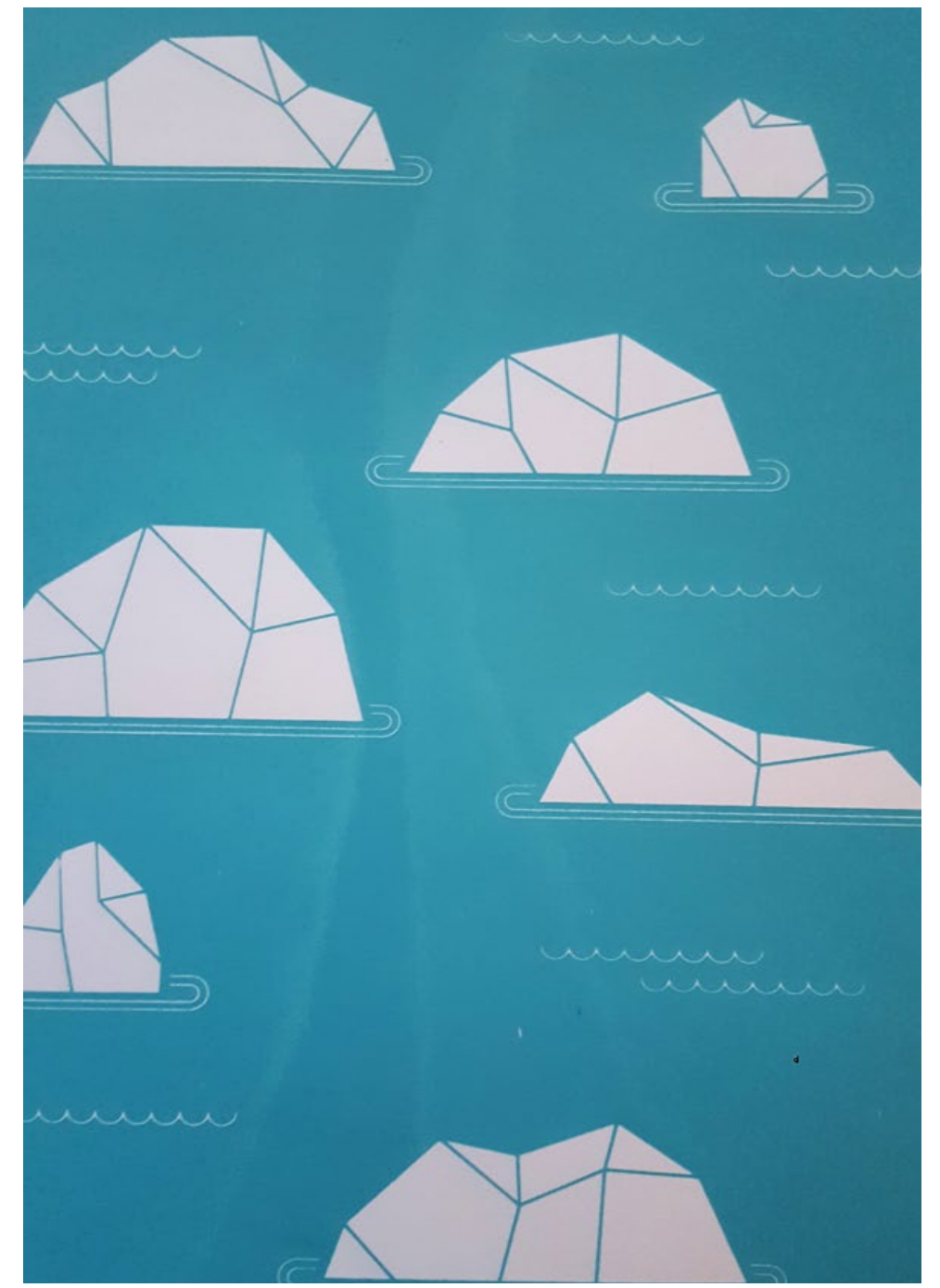

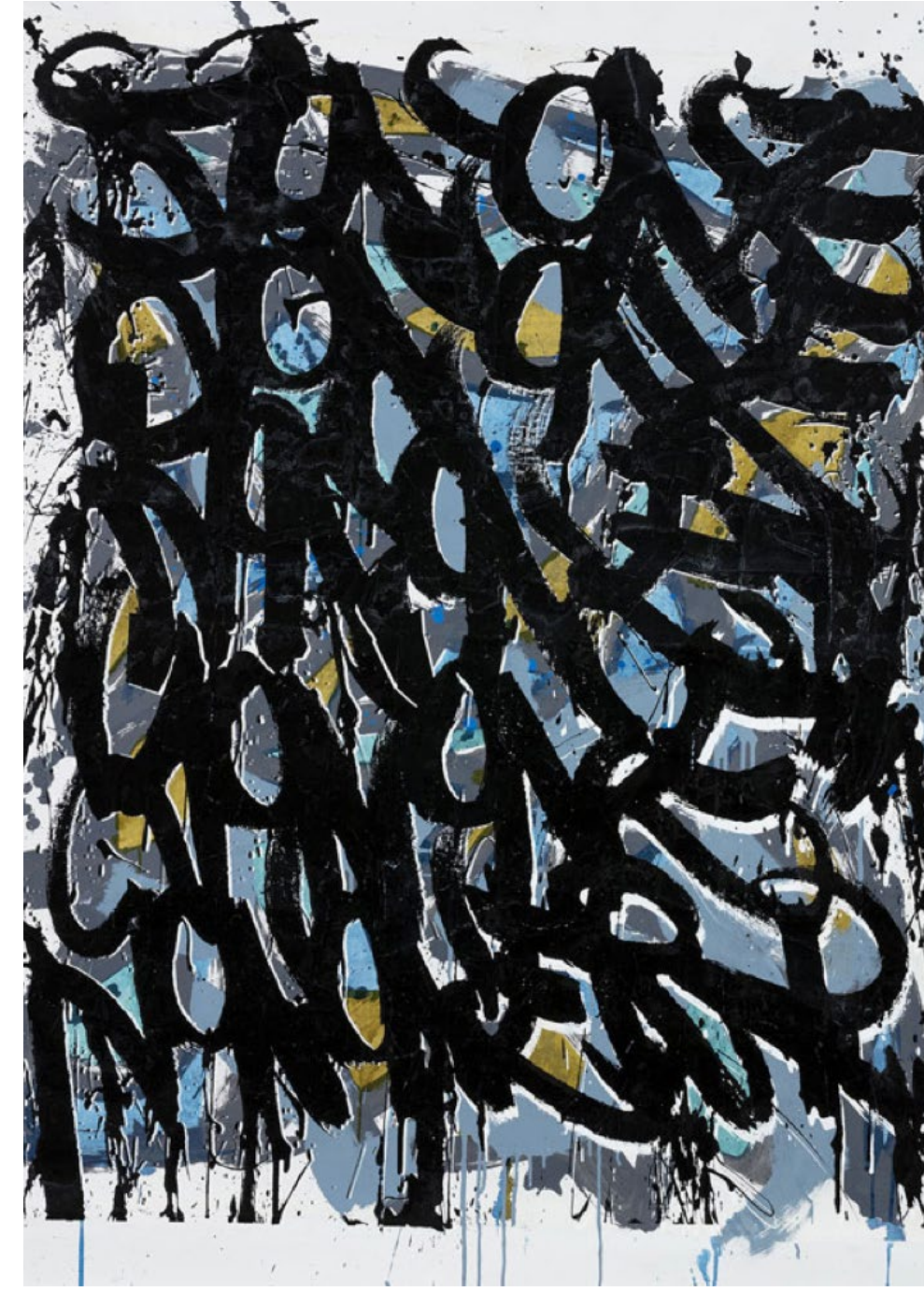

Laurent Duvoux, Auréole sur tirage *Iceberg*, 2014, Photo © Anne-Laure Bésanger Jonone, Décalage sur *17 strikes*, 150 x 120 cm, 2018, Photo © Galerie Brugier Rigail

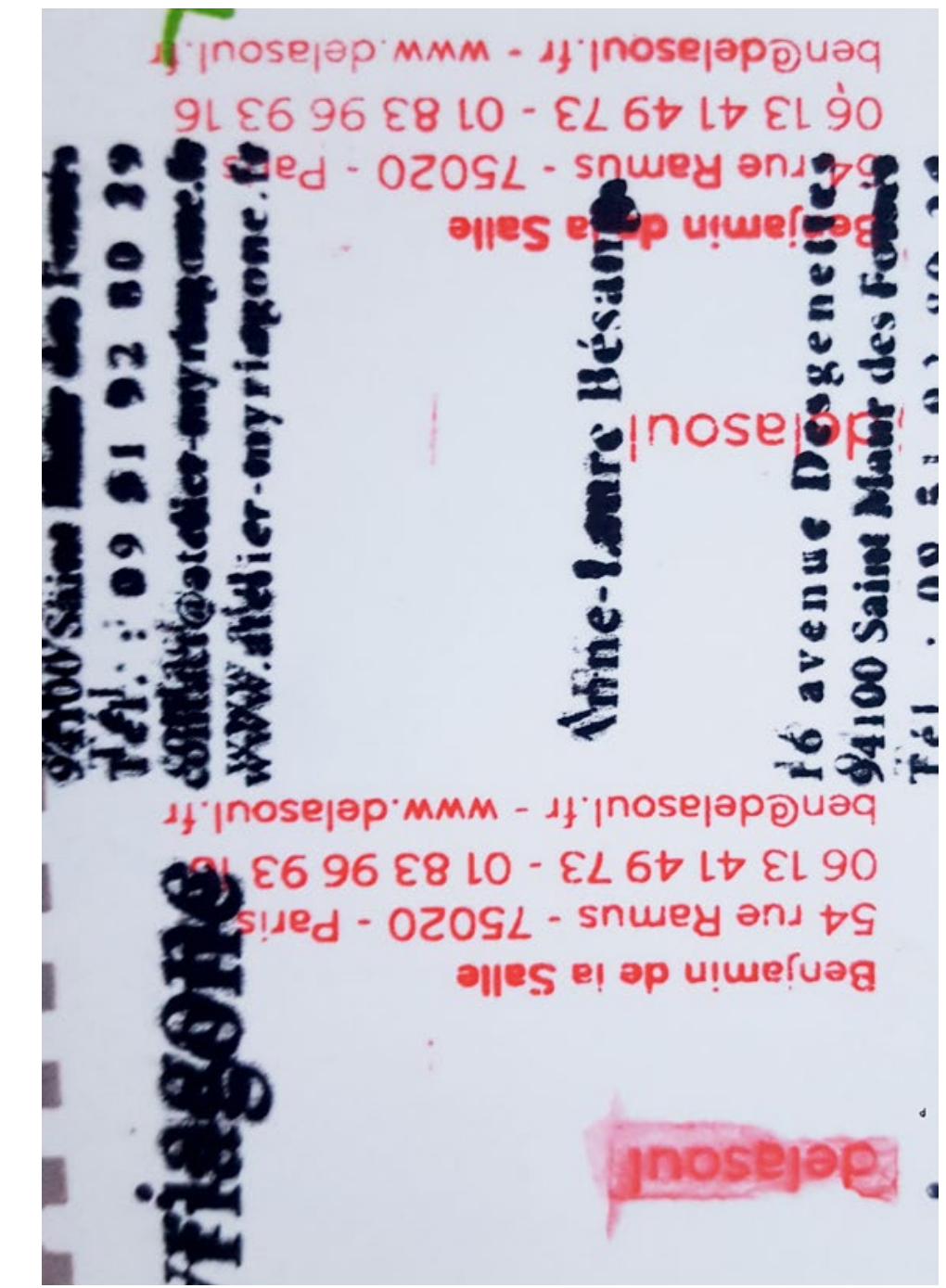

Imprimerie Atelier Myriagone, *Macule*, 2018, Photo © Anne-Laure Bésanger Imprimerie Atelier Myriagone, *Macule*, 2018, Photo © Anne-Laure Bésanger

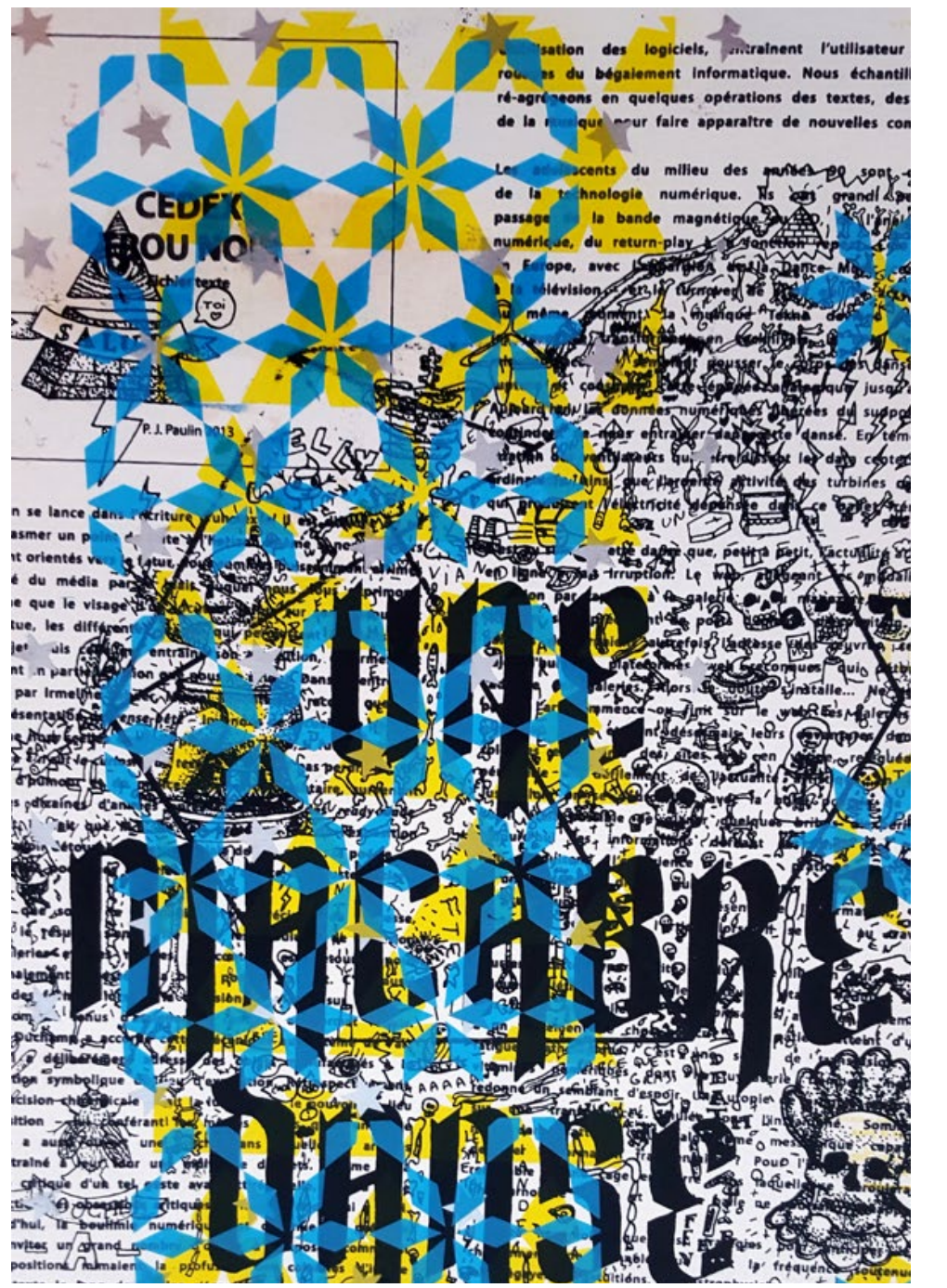

<span id="page-15-0"></span>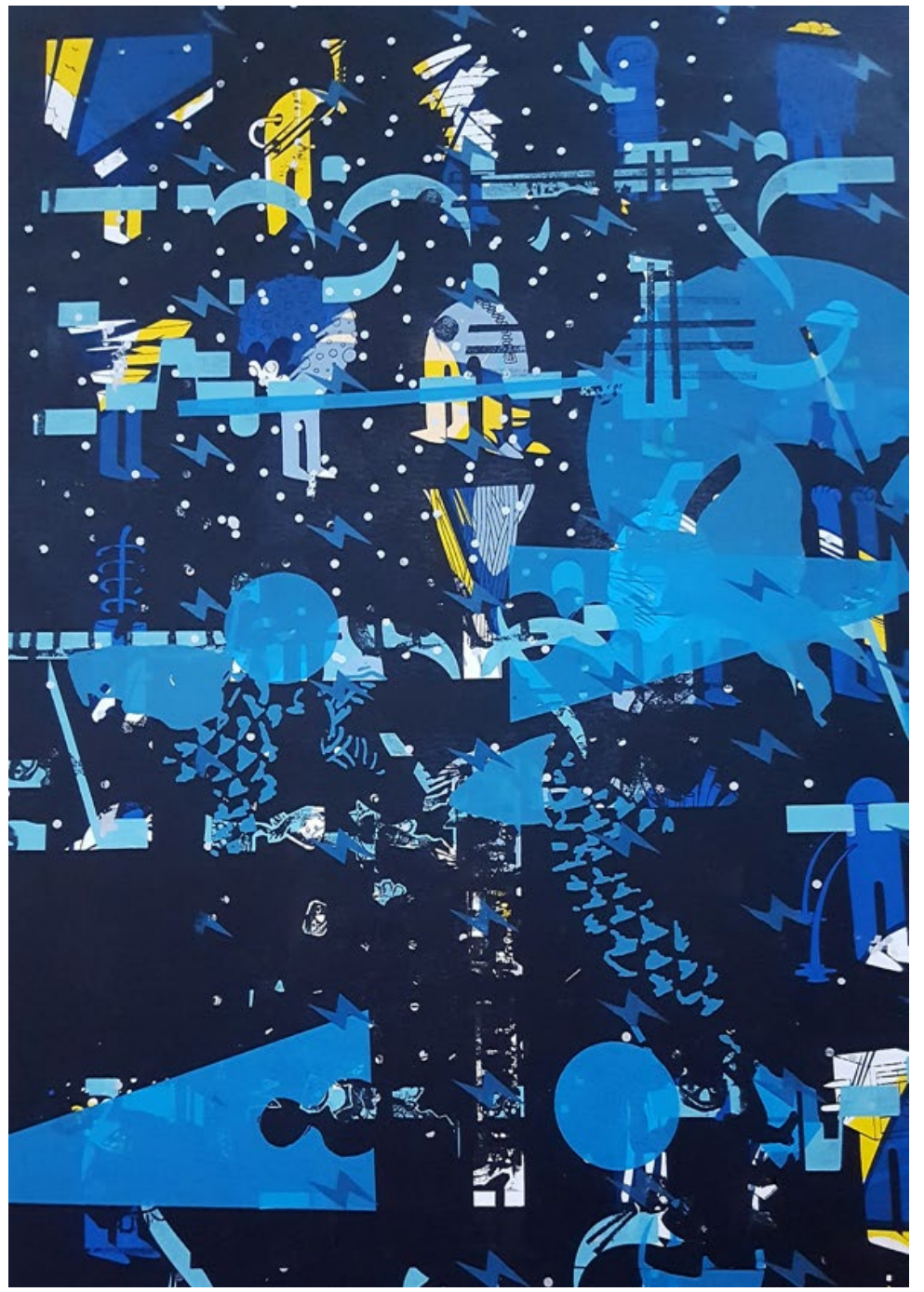

**8. Fantômes à vendre**

C'est un nom empreint de poésie pour décrire un phénomène physique. En sérigraphie, on se sert d'un écran constitué d'un cadre sur lequel est tendu un tissu synthétique. Cet écran, une fois le tirage réalisé, doit être nettoyé consciencieusement pour être réutilisé. Malgré cela, les écrans gardent la mémoire de l'impression précédente. Entre les fibres du tissu, se nichent des résidus d'encre et de matériaux divers, les fibres elles-mêmes sont altérées à l'endroit où l'encre est passée de manière répétitive. Preuve s'il en faut qu'une action sur la matière s'est bien passée. En principe, ces images ne perturbent pas nos impressions, mais parfois certaines images fantômes réapparaissent sur le tirage en cours, gênant la qualité de notre impression. Pour être sûr de ne pas avoir ce problème, il faudrait utiliser un cadre neuf à chaque fois, augmentant du coup le budget du tirage. Ce qui n'est pas très réaliste. C'est finalement un risque qu'on accepte, qu'on minimise en choisissant des écrans moins fatigués pour faire de beaux aplats. Les écrans sont l'âme de l'atelier. Chacun reconnaît les écrans qu'il a utilisés et se souvient avec nostalgie des tirages précédents et des difficultés qu'il a surmonté pour le réaliser.

Produire une image ou un visuel n'a rien d'anodin. La manière dont l'image est conçue influence la façon dont elle est perçue par le spectateur. A toi de t'approprier ce tutoriel pour réaliser tes propres impressions.

Imprimerie Atelier Myriagone, *Macule*, 2018, Photo © Anne-Laure Bésanger

Il n'y a pas que les artisans et les artistes qui font des erreurs, les scientifiques aussi ! Mais si l'erreur est le point de départ, c'est bien l'observation et le travail du scientifique qui en font une découverte. Voici dix scientifiques qui l'ont bien cherché !

<span id="page-16-0"></span>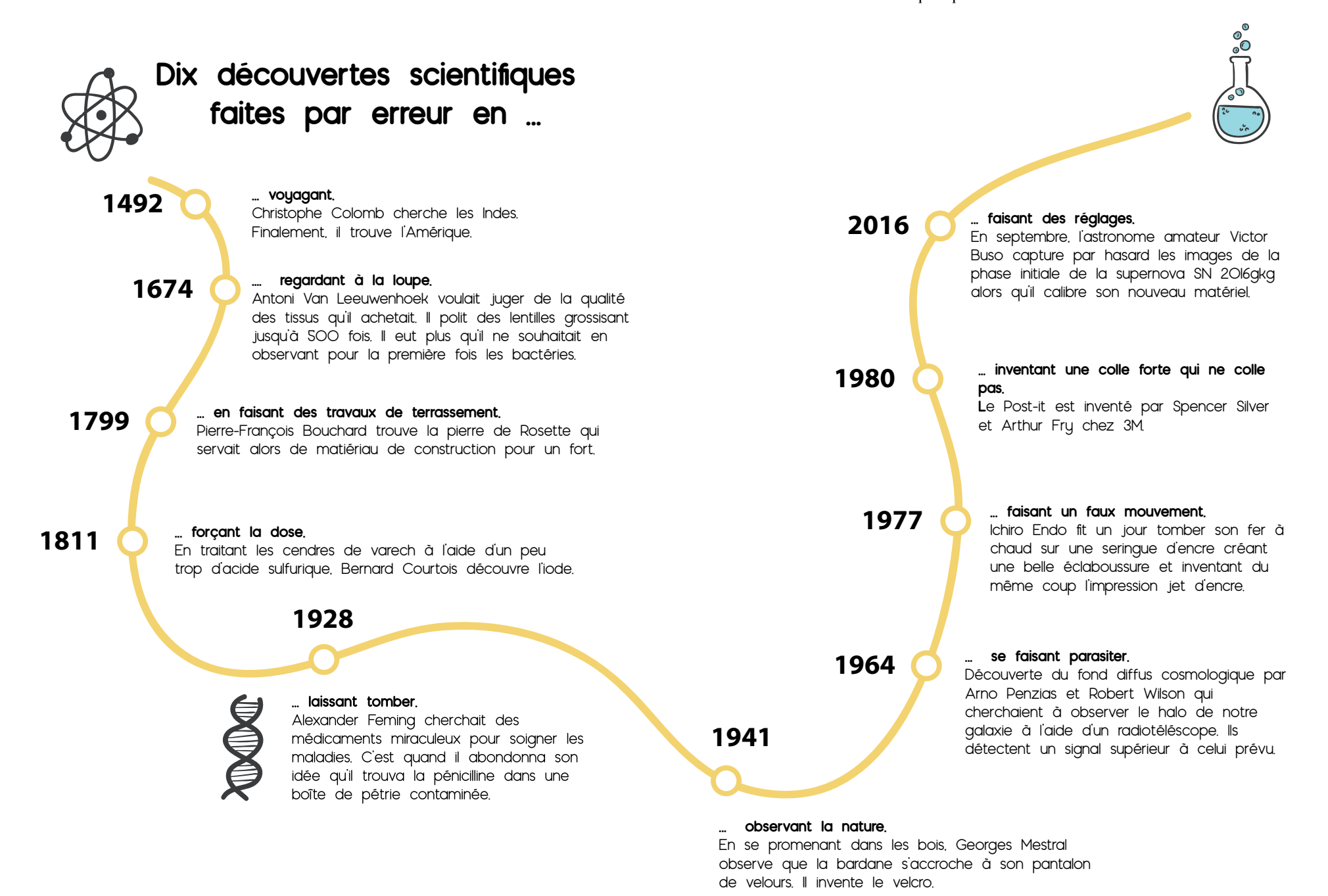

<span id="page-17-0"></span>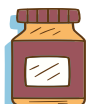

# **De l'erreur à l'œuvre d'art**

Il n'est pas question ici de faire un cours chronologique sur l'art et ses divers mouvements mais plutôt de te présenter une sélection subjective d'œuvres et d'artistes qui ont de l'influence sur ma pratique et qui intègrent la notion d'erreur dans leurs travaux. Les erreurs ici sont inspirantes et sources de création. Elles amènent d'autres manières de procéder et d'autres manières de concevoir.

Le rapport à l'erreur a considérablement évolué dans l'art et a fait évolué l'art luimême. Avant l'apparition de la photographie en 1839, la peinture avait pour rôle notamment la représentation de la réalité. Grâce à la photographie, les peintres sont libérés de cette contrainte et explorent l'existence cachée des choses. Tout au long du 20ème siècle les peintres remettent en cause leurs médiums. C'est le sujet même de la peinture et de l'image qui les intéresse.

La notion de beauté elle aussi change. Les sciences de l'esthétique émergent en France. Selon Heidegger « Ce n'est que par l'œuvre d'art, en tant que l'être qui est (das seiende Sein), que tout ce qui apparaît par ailleurs et se trouve déjà là est confirmé et accessible, élucidable et compréhensible, en tant qu'étant ou au contraire en tant que non-étant. C'est parce que l'art (Kunst), en un sens insigne, porte l'être à se tenir dans l'œuvre et à y apparaître en tant qu'étant, qu'il peut valoir comme le pouvoir-mettre-en-œuvre tout court, comme la technè. »16. L'art nous permet d'accéder à la vérité par l'esprit. C'est un moyen privilégié d'accéder au dévoilement de l'être. Grâce à l'art nous pouvons mieux nous comprendre. Les erreurs permettent aux artistes de marquer une rupture par rapport aux mouvements précédents et de créer leurs propres règles. Ils instaurent de nouvelles normes de beauté s'écartant des arts académiques et des beaux-arts. L'art ce n'est plus simplement du savoir-faire, de l'habileté mais aussi de l'originalité et de l'inspiration. « Le génie est le talent de donner des règles à l'art »17, écrit Kant. Faire et utiliser les erreurs, c'est écrire de nouvelles règles.

Il est difficile de prendre du recul au moment où l'on fait les choses, on a la tête dans le guidon pour tenir les délais et réaliser les objectifs. Ce n'est pas forcément au quotidien que j'ai l'occasion d'analyser ma démarche. Je vais rapprocher ces œuvres de ma pratique de sérigraphe. C'est l'occasion de prendre un peu de distance. J'ai procédé par classification selon les types d'erreurs que j'ai répertoriée dans le cadre de ma pratique sérigraphique.

**Le décalage :** l'exemple que j'aime, c'est le programme télévisé. Si on le regarde un peu plus attentivement, on s'aperçoit que certaines images sont floues, car elles sont imprimées en CMIN en offset<sup>18</sup>. Il faut un certain nombre de feuilles avant d'arriver à caler les couleurs entre-elles et du coup l'image est légèrement floue. On l'accepte car le magazine ne doit pas coûter trop cher à la fabrication. En effet, il est vendu à un prix attractif et on ne remarque pas le décalage sur ce type de visuel qu'on ne regarde pas en détail.

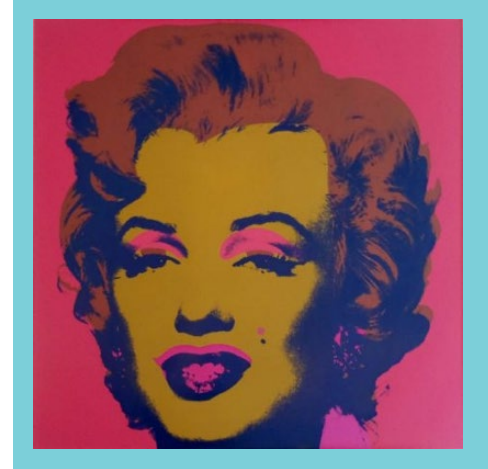

Andy Warhol, *Marilyn Monroe*, Sérigraphie, 1967, photo © Lempertz

18 « Quadrichromie », Wikipédia, [https:// fr.wikipedia.org/wiki/Quadrichromie], 2018, visité le 23 mars 2018.

Andy Warhol a tout d'abord été dessinateur publicitaire et décorateur de vitrines avant de devenir un artiste. Il connaissait bien le domaine commercial et celui de l'imprimerie. Il avait compris le lien de pouvoir qui existait entre les images et les produits et plus largement les images et notre société de consommation. La sérigraphie était au cœur de sa pratique. En la détournant, il nous révèle la nature même des images déjà imprimées que nous regardons au quotidien. Il reprend ici l'image d'une icône populaire en décalant l'impression des couleurs. C'est une mise en abîme, nous ne regardons pas Marylin Monroe, nous ne regardons pas une photographie de Marylin Monroe mais une photographie imprimée de Marilyn Monroe qui a été peinte et sérigraphiée et c'est l'erreur de calage volontairement créée qui nous le révèle.

**La macule :** un décalage trop important, une trace de doigt, une tache, le papier abîmé par la manipulation et voilà on met la feuille de côté. C'est frustrant, surtout quand on sait qu'on n'a qu'une petite marge supplémentaire en cas de soucis pour finir le tirage et que le papier coûte cher. Mais à la fin, que fait-on de toutes ces feuilles abîmées et invalidées par les clients ? Et bien, elles deviennent littéralement la plus grande richesse de l'atelier. On s'en

<sup>16</sup> HEIDEGGER Martin, *Théâtre des philosophes*, Ch. IV, trad. Taminiaux.

<sup>17</sup> KANT Emmanuel, *Critique de la faculté de juger*, Première partie : «Critique de la faculté de juger esthétique», Première section : «Analytique de la faculté de juger esthétique», Livre II : «Analytique du Sublime», 1790, § 46.

sert comme test d'impression avant de démarrer un autre tirage. Et ces feuilles de brouillon au fur et à mesure qu'elles servent, s'enrichissent de dessins, motifs, logos et autres visuels et ce sont des univers qui se croisent, se superposent et qui créent, par pur hasard, de nouvelles compositions. Tout le monde veut absolument en récupérer une sans qu'on puisse vraiment savoir au final qui doit en être le propriétaire. Elles deviennent alors des sources d'inspiration.

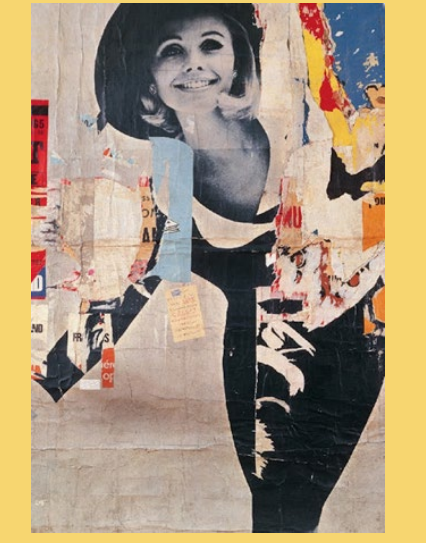

Jacques Villeglé, *Rue Desprez et Vercingétorix, La Femme*, affiche lacérée, 1966, Photo © Un regard certain

Dans cette œuvre se croisent deux gestes, déchirer et accumuler. Par gain de temps, les affichistes collent les affiches les unes sur les autres sur les espaces publicitaires dans la rue. Puis le vent, la pluie, une main baladeuse et les affiches

se déchirent exposant les morceaux des anciennes affiches en dessous. Et enfin, c'est l'acuité du regard de l'artiste qui voit le résultat en se promenant et qui en fait une œuvre d'art. Ce qui était considéré avant comme une maladresse ou un geste de colère ou de provocation devient un procédé de fabrication. Comme dans une macule, les univers se croisent et forment des compositions totalement improbables qui n'ont pu naître que par coïncidence.

La trace de doigt : c'est vraiment la maladresse grossière, l'erreur de base : celle à éviter absolument car elle élimine d'office l'exemplaire touché de la production. C'est le paradoxe de l'imprimerie : comment réaliser une série d'opérations sur du papier (impression, rainure, massicotage…) tout en gardant le papier dans son état d'origine ? Le papier doit être transformé sans donner l'impression d'avoir été manipulé.

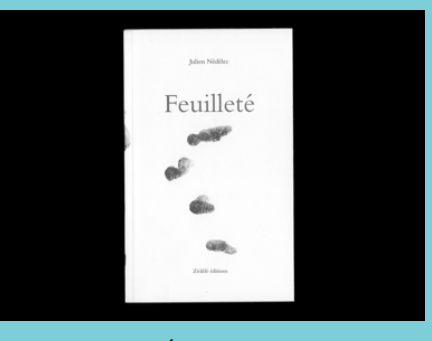

Julien Nedelec, Éditions Zédélé, *Feuilleté* maculé, 2008, Photo © Éditionséditions

L'artiste a pris un malin plaisir à nous créer une œuvre qui joue sur les mots et les doigts. On est dans l'absurde. Dès leur plus jeune âge, on dit aux enfants de ne pas peindre avec leurs doigts mais de se servir d'un pinceau. Être adulte c'est avoir de la dextérité et savoir utiliser un outil. Quand on est grand, et surtout lorsqu'on est un professionnel, il y a des choses que nous n'avons plus le droit de faire au risque de se décrédibiliser. Une trace de doigt sur une feuille c'est inacceptable ! Sans nous en rendre compte, notre éducation formate et nous pose des limites.

L'artiste ici nous déculpabilise en nous racontant une histoire sans mot. Ces traces de doigts, c'est la trace du passage de quelqu'un. Ce que nous prenons pour un objet neuf et impersonnel, a déjà eu une vie avant de nous appartenir. En réalité, il a été manipulé par d'autres et cette manipulation altère plus ou moins l'objet. Comme dans une enquête criminelle, ces traces nous permettent de remonter le fil et nous soulignent comment les objets nous mettent en relation les uns avec les autres. Ainsi un shoppingbag va avoir une trace de doigts car un ouvrier indien aura fait sa pause déjeuner sur les ballots de tissus dans une usine textile avant que ceuxci soient cousus et transportés en Europe. Puis, les imprimant pour mes clients, je tomberai sur cette

trace de doigts qui me rappellera que cet objet a été manipulé et travaillé par d'autres avant moi et que je suis une petite abeille ouvrière parmi tant d'autres.

**L'accumulation :** terme ici utilisé dans le sens d'assemblage. C'est une réaction en chaîne qui produit l'échec ou la réussite du tirage. La sérigraphie est une suite d'étapes à l'équilibre fragile dont le résultat dépend de l'attention continue de l'imprimeur. Cela donne souvent l'impression, quand on fait un tirage, que les objets sont animés et possèdent leur propre volonté. Pour que chaque étape se déroule correctement, c'est un dosage savant qui ne peut pas être quantifié. On ne peut pas l'enseigner, c'est du feeling, de la mètis<sup>19</sup>. Tenir la racle plus ou moins penchée, mettre un certain hors-contact entre l'écran et la table,

19 « La mètis ou métis (en grec ancien littéralement « le conseil, la ruse ») est une stratégie de rapport aux autres et à la nature reposant sur la « ruse de l'intelligence ».Les Grecs l'appelaient la mètis, cette forme d'intelligence particulière, qui mêle tactique et esprit de finesse. Difficile à définir, elle est pourtant présente partout : dans l'esprit du stratège, du chasseur ou du bricoleur.... Mètis désigne cette capacité de l'intelligence qui correspond, non pas à l'abstraction, mais à l'efficacité pratique, au domaine de l'action, à tous ces savoir-faire utiles, à l'habileté de l'artisan dans son métier, à son « coup de main », aux tours magiques, aux ruses de guerre, aux tromperies, esquives et débrouillardises en tout genre. » VIGNAUX Georges, «La ruse, intelligence pratique », Sciences humaines, avril 2003.

rajouter ou pas plus de diluant dans l'encre…

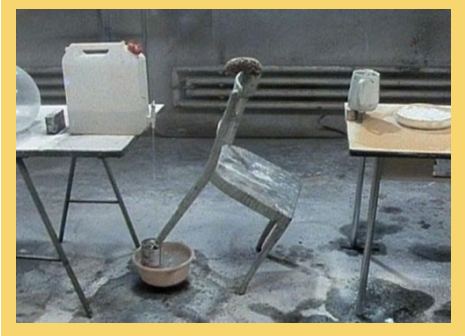

Peter Fischli, David Weiss, *Der Lauf Der Dinge (Le cours des choses)* , 1986 - 1987, © Peter Fischli, © David Weiss

Dans cette vidéo, les artistes ont fabriqué une réaction en chaîne à l'aide d'objets. Une chaise tombe, de l'eau coule d'un bidon … Toute une suite de catastrophes est maîtrisée avec brio. On sent que le chaos est tout proche de l'ordre. Chaque chose arrive exactement au moment où elle doit se passer, ni avant, ni après. Chaque étape nous mène à la suivante dans un suspense haletant même s'il n'y a pas de début ou de fin dans cette vidéo qui peut être vue comme une boucle. Aucune présence humaine sur la vidéo mais la présence de l'homme transpire dans chaque objet. Avec humilité, il questionne les objets du quotidien et l'utilité de l'homme. On est au summum de la créativité et de l'ingéniosité, Fischli et Weiss se présentent bien comme les dignes descendants de Prométhée.

**La maladresse :** ici l'artiste a fait une boule de papier froissé avec une lettre. Cela ne lui a demandé qu'un instant pour réaliser ce geste approximatif. Puis il a demandé à un origamiste de reproduire cette boule à l'aide de cette technique précise, lente et minutieuse. Par un système scientifique, l'artiste tente de formaliser un geste arbitraire au départ. Il semble y avoir quelque chose de vain et de futile à vouloir décomposer et analyser le résultat de ce geste. Est-ce qu'une autre vérité peut surgir dans les plis de ce papier ? Entre le geste de départ et la méthode de l'origamiste, il y une transformation du statut de l'objet : d'objet unique il est devenu multiple. D'un geste aléatoire, on arrive à finalement à un système de production.

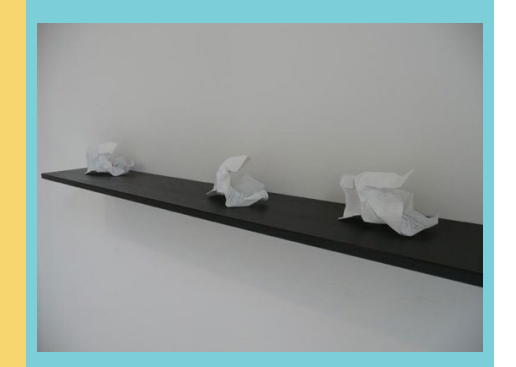

Mark Geffriaud, *With greetings from an easy world*, 2007, Photo © A. Mole

Cela me renvoie à mon propre travail d'imprimeur et d'artiste : est-ce-que je produis du sens en imprimant ? Comment ré-enchanter le regard de l'autre quand son attention est déjà bien sollicitée ? Le nombre de photos déposées toutes les 20 minutes sur Facebook, selon le fondateur de Facebook, Mark Zuckerberg, est de 2 716 000. Selon une enquête de KR Médias, nous serions exposés chaque jour à environ 1 200 à 2 200 publicités. C'est à donner le vertige ! Comment s'y retrouver dans cette profusion ? Plutôt que de faire plus grand, plus voyant ou en plus d'exemplaires, il me semble pertinent, comme dans cette œuvre, de revenir à une échelle humaine et de porter attention à des gestes qui nous paraissent insignifiants mais qui nous renvoient pourtant à notre propre humanité. Il y a quelque chose d'émouvant et de poétique à prendre soin d'un geste dérisoire.

**À l'envers :** il faut être logique quand on imprime un visuel, c'est toujours à l'endroit. Il faut bien vérifier qu'on est dans le bon sens de lecture de l'image. Surtout, il faut être attentif au moment où on insole le visuel. C'est-à-dire au moment où on transfère le dessin sur l'écran par le biais d'un procédé lumineux. Car, une fois l'image fixée sur l'écran, c'est dans ce même sens qu'elle sera imprimée. Souvent, il n'est pas évident de faire la distinction entre l'endroit et l'envers. On a besoin de repères en imprimerie pour ne pas se perdre dans le visuel.

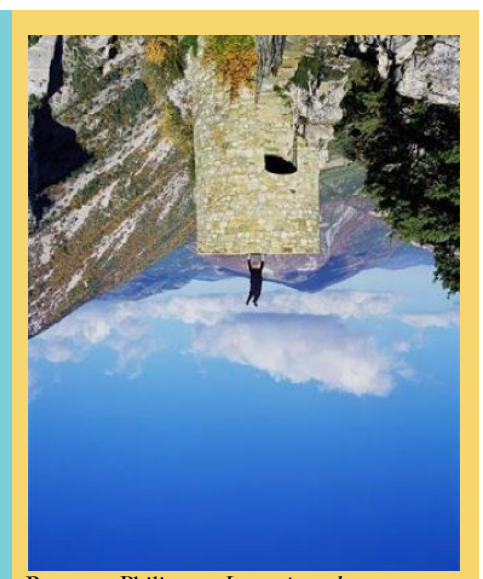

Ramette Philippe, *Inversion de pesanteur*, 2003, photographie couleur, 150 x 120 cm, Photo © Philippe Ramette

Par ses installations<br>photographiques, Philippe Ramette surprend notre regard en renversant le sens de lecture de l'image. Il corrige notre façon de voir le monde et sa représentation. Ce n'est plus une erreur de voir le monde à l'envers. L'artiste joue à nous faire perdre nos repères pour nous déstabiliser et nous faire voir autrement.

**L'anomalie :** dans une chaîne de fabrication tout doit aller le plus vite possible pour pouvoir produire plus. En sérigraphie, on cherche à parfaire le processus toujours et encore pour être rentable. Particulièrement dans un atelier artisanal imprimant en

manuel, il se passe régulièrement des erreurs, des anomalies. Normalement, certains tirages vont être écartés de la production car ils ne répondent pas aux critères sélectifs de la clientèle. Mais comme nous l'avons vu avec les macules, certaines d'entre elles trouvent une nouvelle vie. L'erreur les a singularisées, les a rendus encore plus précieuses qu'un tirage réussi.

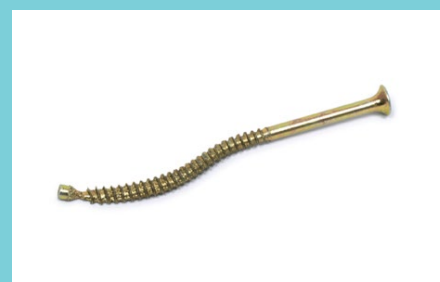

Heike Bollig, *Errors in Production*, 2004, Photo © Heike Bollig [[http://www.errors-in-production.info/](http://www.errors-in-production.info/errors_inpr_samples.html) [errors\\_inpr\\_samples.html](http://www.errors-in-production.info/errors_inpr_samples.html)]

L'artiste Heike Bollig collectionne les objets dont la production automatisée a engendré des erreurs et qui ont échappé aux contrôles de qualité. C'est un inventaire de l'erreur, de toutes les anomalies. Tous ces objets, qui sont mis au rebut ou l'écart, deviennent des objets rares et précieux. Ces objets racontent une histoire de leur processus de fabrication. Ils sont le témoignage qu'à un moment donné dans la production on a perdu le contrôle. L'industrialisation normalise les objets nous donnant une impression de sécurité. La

technique nous donne l'impression d'avoir un certain contrôle de nous, de la nature et du monde qui nous entoure. L'erreur nous rappelle alors notre simple condition humaine.

**Le bug :** Julien Prévieux est un artiste du contre-emploi. Il se penche sur les conventions, les codes, les technologies pour mieux mettre à jour les dérives de notre société avec un peu de provocation et beaucoup d'humour. C'est naturellement que son travail s'est orienté sur la problématique de l'erreur et particulièrement dans les jeux vidéo. Les notes préparatoires sont un diagramme qui connecte entre-elles les différentes catégories d'accidents, d'erreurs et de dysfonctionnements à travers des exemples empruntés à l'art, la musique et aux jeux vidéo.

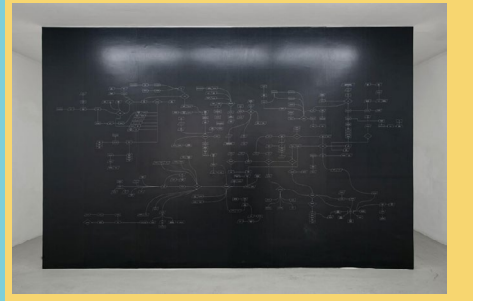

Julien Prévieux, *Musée du bug (Notes préparatoires)*, impression sur papier, 376 x 200 cm, 2015, Photo © France Premium & Jousse Entreprise

Référencer, ordonner, classifier les erreurs. Ne plus les percevoir comme des événements ponctuels

isolés mais bien comme des éléments significatifs représentatifs riches de sens. Elles sont comme système transversal à plusieurs domaines. Les mettre en relation les unes avec les autres c'est donner une autre lecture de l'histoire. La création réside aussi dans la capacité à faire un lien entre les choses. Travailler dans mon atelier, c'est l'occasion pour mes clients, et pour moi également, de faire des rencontres, de voir d'autres artistes, d'autres graphistes, de faire un état de l'art sur ce qui se fait en impression actuellement.

**Mal fait :** dans notre culture occidentale, le jugement de valeur esthétique est l'un des fondements. Il faut dire que nous prêtons attention prioritairement à ce qui nous semble beau et à l'apparence des choses. Dans «Le principe d'équivalence», Robert Filliou le remet en question. Voici la formulation textuelle :

« Bien fait Mal fait Pas fait

Dans l'optique de la Création permanente, je propose que ces trois possibilités soient équivalentes. »<sup>20</sup> « Bien fait » représente l'œuvre esthétiquement réussie, c'est le « beau ». Le « mal fait » représente le bricolage, le précaire le contraire de la norme et des beaux-arts. Et le

20 FILLIOU Robert, *Enseigner et apprendre, Arts vivants,* Paris Bruxelles : Archives Lebeer-Hossmann, 1998, p 248.

« pas fait » permet d'introduire une notion plus conceptuelle, un principe. Robert Filliou propose que ces trois possibilités soient  $\dot{\epsilon}$ quivalentes<sup>21</sup>.

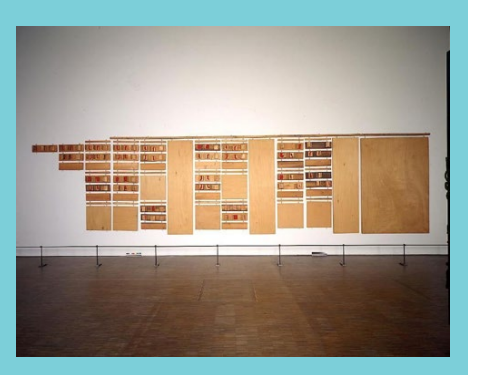

Robert Filliou, *Principe d'équivalence*, Bois, fer, laine et feutrine, 200 x 1000 cm, 1968 , photo © Jacques Faujour - Centre Pompidou, MNAM-CCI /Dist. RMN-GP, © Marianne Filliou

La frontière entre le « bien fait » et le « mal fait » est floue maintenant en sérigraphie. Parfois, ce qui est mal fait devient ce qui est bien fait. Les normes esthétiques changent avec les nouvelles règles créées par les artistes et notamment en sérigraphie avec les artistes du Pop art.

**Échecs à répétition :** parfois, on a beau mettre la meilleure volonté du monde dans ce qu'on exécute, ça ne fonctionne pas. On

21 Mahiou Cécile et Riado Benjamin, « Regards croisés sur le Principe d'équivalence de Robert Filliou, Une œuvre hors-médium » , Revue Proteus n°1, le médium, Cahiers des théories de l'art, 2010, p 13.

[http://www.revue-proteus.com/parus.html]

le fait une fois, deux fois, trois fois et à la fin le résultat est toujours aussi peu concluant. Quand on imprime et qu'on est fatigué, qu'on a la tête ailleurs ou qu'on est interrompu (téléphone qui sonne, client qui rentre dans l'atelier) : ça ne fonctionne pas. Ce n'est pas ici un défaut de méthode ou d'organisation. C'est comme ça, ça ne marche pas et ça arrive à tout le monde, c'est normal, ça fait partie de la vie. Cela ne veut pas dire qu'il faut s'avouer vaincu et s'arrêter là mais il faut relever ces instants qui nous permettent de relativiser notre quotidien.

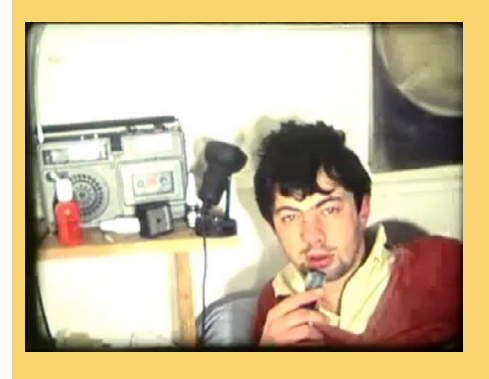

Pierrick Sorrin, *Réveils,* 1988, photo © Pierrick Sorrin

Dans ce dispositif d'auto-filmage, Pierrick Sorin se présente tous les matins au réveil. Les plans s'enchaînent sans montage, les uns derrière les autres, dans un comique de répétition. En effet, l'artiste se plaint systématiquement d'être fatigué et cherche à excuser son état. Ce qui ne l'empêche pas de reproduire la même situation dans la séquence suivante. Il y a comme un bug au démarre. L'artiste est coincé dans une situation imparfaite qu'il ne maîtrise plus. De manière détournée, il s'en prend à l'image de l'artiste habituellement vu dans le rôle d'un créateur. L'artiste se révèle finalement bien humain.

**Irrégularité :** cette manufacture française de porcelaine a un cahier des charges précis et, comme d'autres marques de luxe, une exigence de résultat élevée. De fait, un nombre important de pièces se trouvent écartées de la production (environ 15 % de la production de la manufacture finit ainsi à terre, soit 225 tonnes par an) car elles présentent des défauts esthétiques lors de l'étape d'émaillage incompatible avec<br>l'image d'excellence de marque. « Ces pièces ont des qualités absolument identiques à celle des produits conformes »22, souligne David Burnel, président de Pillivuyt. Ces déchets de production ne sont pas recyclables. Ils coûtent cher à produire. Alors comment revaloriser une telle matière première ? Les designers Sismo ont décidé de rendre ces taches

 avantageuses. La tache devient un élément de graphisme. Le décor étant positionné à l'endroit de celleci.

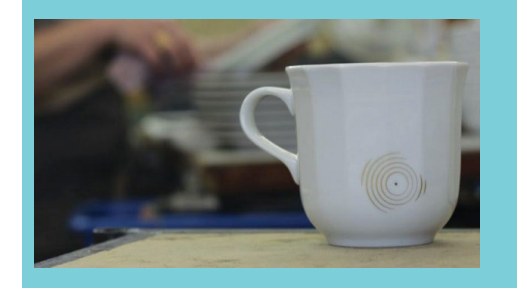

Les Sismo pour le porcelainier Pillivuyt, Collection *Grain de beauté*, 2017 photo © Admirable design [http://sismodesign.com/fr/sublimer-lesimperfections/]

Le travail de revalorisation de l'objet est ici remarquable. L'erreur, au lieu d'être cachée, masquée ou niée, devient l'élément central d'un nouveau système de création, engendrant une collection à part entière. Sur le même principe appliqué au domaine de la sérigraphie, il existe Papier Crash  $Test<sup>23</sup>$  qui organise des expositions avec les macules récupérées dans différents ateliers de sérigraphie en Europe, témoignages plus ou moins intentionnels de la vie de ces ateliers.

<sup>22</sup> Briand Soizic, *L'erreur profitable ou le design médecin*, Admirable design, [https://admirablede sign.com/?p=10704], 25 octobre2017, visité le 1 février 2018.

<sup>23</sup> [http://papiercrashtest.blogspot.fr]

<span id="page-22-0"></span>On l'a vu, l'erreur est source de création en art. Mais comment provoquer cette erreur volontairement ? Bizarrement, c'est quand on veut la déclencher qu'elle ne se produit pas. Je te propose de suivre ci-dessous cette notice avec la machine de ta préférence. Celle avec laquelle tu souhaiterais réaliser tes créations (Carrousel d'impression, machine à coudre, perceuse…). Elle te permettra d'avoir une méthode à produire de l'inédit.

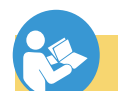

# **Machine à produire de l'inédit**

La notice d'instruction d'une machine doit normalement garantir aux utilisateurs toutes les informations nécessaires à la sécurité et à la bonne utilisation d'une machine. Celle-ci en revanche s'intéresse au développement de ton imagination. C'est à dire ta capacité de te dégager consciemment ou non du réel pour construire des images inédites. Je me suis détachée de la notice d'origine trouvée sur internet en la modifiant par l'omission ou par détournement du texte de base pour sortir des contraintes et introduire de la spontanéité dans une démarche rationnelle. En somme, s'il n'y avait pas de règle, de contrainte ou de norme, il n'y aurait pas d'erreur et du coup il n'y aurait pas possibilité de créer.

### **Notice d'utilisation coquillée d'une machine**

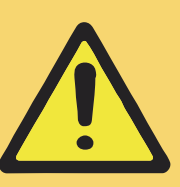

Ne lisez pas toutes les instructions et tous les avertissements avant d'utiliser une machine.

**Objet de la machine :** la machine a été conçue pour un ou plusieurs types d'usage à déterminer par vous-même. Vous êtes encouragé à utiliser la machine au-delà de ces limites.

Les opérations suivantes sont autorisées et recommandées :

- Utilisez la machine sans avoir lu complètement ce manuel;
- **•**  Utilisez la machine en ne sélectionnant qu'une partie des instructions;
- **•**  Utilisez la machine sans avoir reçu de formation ;
- **•**  Utilisez la machine pour un autre usage que celui prévu et au-delà de ses capacités sans avoir demandé l'avis du fabricant ou de son agent ;
- Utilisez la machine sans s'assurer que toutes mesures de sécurité de la présente instruction sont appliquées.

### **Manipulation de la machine**

N'utilisez qu'un outil de levage inapproprié pour la manipuler. L'opérateur doit être sûr de manipuler la machine avec imprudence, extravagance et dangerosité.

### **Installation de la machine**

Lieu d'installation de la machine.

Soyez créatif sur le choix du lieu : intérieur, extérieur, dans un ascenseur, sur une falaise, dans un train, au fond du lit d'une rivière ou sur une route… Les options sont nombreuses.

### **Sélection du lieu d'installation**

La surface de la table de travail doit être anfractueuse pour permettre plus d'utilisations surprenantes. Évitez de placer la machine à l'ombre, dans un lieu trop sec et propre car vous n'obtiendrez rien de bien original.

#### **Installation de la machine**

Gardez tout ce qui gêne autour de la machine. Ne vérifiez rien.

En cours d'utilisation, observez le fonctionnement de la machine. En cas de situation normale, arrêtez la machine et corrigez immédiatement pour créer le problème.

### **Prévention et maintenance**

Examinez chaque composant pour voir si la pièce est détachée et présente des conformités.

Salissez et ajoutez tout ce qui peut gêner autour de la machine.

Laissez la machine sale au début de la journée et mouillez les pièces mobiles pour les faire rouiller.

Observez le fonctionnement de la machine en cours d'utilisation. En cas d'anomalie, maintenez la machine en marche et réjouissez-vous du problème.

**Réglage mécanique** Coupez, Déposez, Essuyez,

Insérez, Installez, Sortez, Placez, Tapez, Serrez, Percez. Allumez, Remplacez, Sélectionnez, Tournez, Effectuez, Fixez, Réglez, et déréglez. Toutes ses opérations sont à réaliser dans l'ordre qui vous sied et sans modération.

Pour votre défiance, la machine doit être sous tension avant les interventions.

#### **Pendant le travail**

Il est absolument conseillé de boire de l'alcool ou d'être en état de contrariété24.

Le port de gants ou d'une cravate est d'une grande élégance.

### **Consignes générales de sécurité**

- <sup>•</sup> Favorisez tout ce qui peut être accidentel.<br>• Oubliez ce que yous faites
- Oubliez ce que vous faites.
- Suivez votre instinct et allez là ou votre imprudence vous mène.
- <sup>•</sup> Penchez vous. Perdez votre équilibre à tout moment.<br> **•** Perdez vos behitudes
- Perdez vos habitudes.
- Favorisez les mises en marche fortuites.
	- **•**  étourdi.

### **Utilisation**

Démarrez Créez votre propre procédure créative.

24 Texte en l'état dans la notice d'origine dû à une erreur de traduction.

<span id="page-24-0"></span>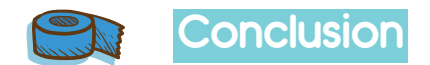

C'est enfin, quand l'ensemble du tirage est terminé, que je peux prendre du recul. Pendant l'impression, c'est comme être en train de zoomer en permanence. Chaque détail m'empêche de voir vraiment ce que je suis en train de réaliser, je suis aveugle à l'essentiel. En regardant le tirage dans sa globalité, je suis surprise du résultat car je le vois pour la première fois avec un regard plus créatif et moins technique. C'est ce même regard aujourd'hui que je pose sur ma pratique.

L'atelier de sérigraphie a été pour moi comme un grand laboratoire. Il m'a permis d'expérimenter un large panel d'impressions. Je ne me suis jamais lassée d'imprimer car chaque tirage avait ses propres particularités et nécessitait que je m'adapte en permanence. Malgré les complications, les nuits blanches, les tentations de simplifier mon travail, je n'ai jamais voulu standardiser les impressions à l'atelier. La perfection ne m'intéresse pas, elle est ennuyeuse. Je veux continuer à entretenir ce dialogue avec l'objet, cette individualisation par le biais des erreurs.

Accepter de faire des erreurs, c'est aussi apprendre à lâcher prise et avoir conscience qu'il est impossible de garder le contrôle en permanence, c'est garder une relation ouverte avec l'objet, la matière et le technique. Loin d'avoir un rapport de domination, où encore une fois il suffit d'appuyer sur un bouton, tu dois observer ce qui se passe et être prêt lorsque, par hasard, un incident se produit pour pouvoir en saisir les possibilités. Les erreurs sont riches de sens. Elles parlent de nous, de notre époque, elles nous permettent de nous renouveler en cassant les normes, en proposant de nouvelles méthodes et en nous maintenant en alerte.

Je souhaite poursuivre ce travail de personnalisation des objets en continuant à produire des séries. Plus qu'individualiser les objets, je voudrais les nonstandardiser25. La sérigraphie m'a permis de produire des séries d'objets manufacturés à l'opposé d'une production de masse. En explorant la piste du design et des nouvelles technologies, je voudrais introduire un continuum par variation dans mon processus de création. Je veux prendre en compte l'usager, qu'il puisse transformer l'objet en fonction de sa créativité et de ses envies. Là où la sérigraphie m'a permis diverses possibilités de réglages autour de la forme et

de la matière, Arduino26 et les encres conductrices me permettront d'introduire de la modulation. Les signaux électriques et les capteurs permettront à chacun de s'approprier l'objet, d'exprimer sa sensibilité et de le faire réagir par luimême dans d'infinies variations.

<sup>25</sup> DELEUZE Gilles, *Le Pli. Leibniz et le Baroque*, Les Éditions de Minuit, Paris, 1988.

<span id="page-25-0"></span>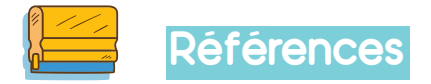

### **Bibliographie**

- BENYUS Janine M, *Biomimétisme, Quand la nature inspire des innovations durables*, Édition L'écopoche, 2011, p 27.
- **•**  CATTELIN Sylvie, LOTY Laurent, *Sérendipité et indisciplinarité*, Hermès, La Revue, CNRS Éditions, 2013, p 34.
- **•**  CAZA Michel, *Les techniques de la sérigraphie*, Presses du temps présent, 1977.
- **•**  CHAUVIRÉ Christiane, OGIEN Albert et QUÉRÉ Louis, *Dynamiques de l'erreur*, Éditions de l'École des hautes études en Sciences sociales, 2009.
- **•**  DALQUIÉ Claire, *La sérigraphie Outils, techniques et portraits d'artistes*, Pyramid, 2012.
- **•**  DELEUZE Gilles, *Le Pli. Leibniz et le Baroque*, Les Éditions de Minuit, Paris, 1988.
- **•**  D'HARCY HUGUES Ann, VERNON-MORRIS Hebe, *Le grand livre de la gravure. Techniques d'hier à aujourd'hui*, Pyramid, 2010.
- **•**  FILLIOU Robert, *Enseigner et apprendre, Arts vivants*, Paris Bruxelles : Archives Lebeer-Hossmann, 1998, p 248.
- **•**  HEIDEGGER Martin, *Théâtre des philosophes,* Ch. IV, trad. Taminiaux.
- **•**  KANT Emmanuel, *Critique de la faculté de juger*, Première partie : «Critique de la faculté de juger esthétique», Première section : «Analytique de la faculté de juger esthétique», Livre II : «Analytique du Sublime», 1790, § 46.
- LEVITT Sol, Lettre à Eva Hesse, *Au Bonheur des lettres*, rassemblés par Shaun Usheer, Éditions du sous-sol, 2014, p 88.
- **•**  LIVIO Mario, *Fabuleuses erreurs, de Darwin à Einstein*, CNRS Éditions, 2017.
- **•**  MUNARI Bruno, *L'art du design*, Éditions Pyramyd, 1966.
- **•**  PASTOUREAU Michel et SIMONNET Dominique, *Les couleurs expliquées en images,*  Édition du Seuil, 2016, p 13.
- **•**  PROUVÉ Jean, *Jean Prouvé par lui-même*, Editions du Linteau, 2001, p 68.
- REEVES Hubert, *L'heure de s'enivrer*, Seuil, 1986, Chapitre 6 Les chevaux du lac Ladoga.
- SAINT-JACQUES Camille, *La maladresse, une faute heureuse*, Éditions Autrement, 2003.
- **•**  WILDE Oscar, *L'éventail de Lady Windermere*, 1892.

### **Articles**

- **•**  « Arduino », Wikipédia, [https://fr.wikipedia.org/wiki/Arduino], 2018, visité le 12 juillet 2018.
- Beaucé Patrick, « Le design de la fin des marchandises » Multitudes (n<sup>°</sup> 53), [https:// www.cairn.info/revue-multitudes-2013-2-page-180.htm], 2013, visité le 28

mars 2018.

- **•**  Bouteille François, « Le droit à l'erreur », Blog l'art et la matière, [http:// francoisbouteille. typepad.com/lart\_et\_la\_matire/2014/03/le-droit-%C3%A0 lerreur.html], 31 mars 2014, visité le 28 mars 2018.
- Briand Soizic, « L'erreur profitable ou le design médecin », Admirable design, [https:// admirabledesign.com/?p=10704], 25 octobre2017, visité le 1 février 2018.
- **•**  « Dissymétrie », CNRTL, [http://www.cnrtl.fr/definition/dissym%C3%A9trie], 2018, visité le 12 février 2018.
- **•**  Mahiou Cécile et Riado Benjamin, « Regards croisés sur le Principe d'équivalence de Robert Filliou, Une œuvre hors-médium » , Revue Proteus n°1, le médium, Cahiers des théories de l'art, 2010, p 13. [http://www.revue-proteus.com/parus.html]

### **Icones**

- **•**  freepik.com
- **•**  vecteezy.com

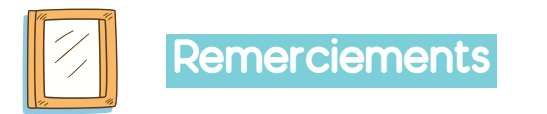

J'adresse mes remerciements aux personnes qui m'ont aidé dans la réalisation de ce mémoire : Caroline Bougourd, Josette Bésanger, Aurélien Try et Bruna Migliavacca.

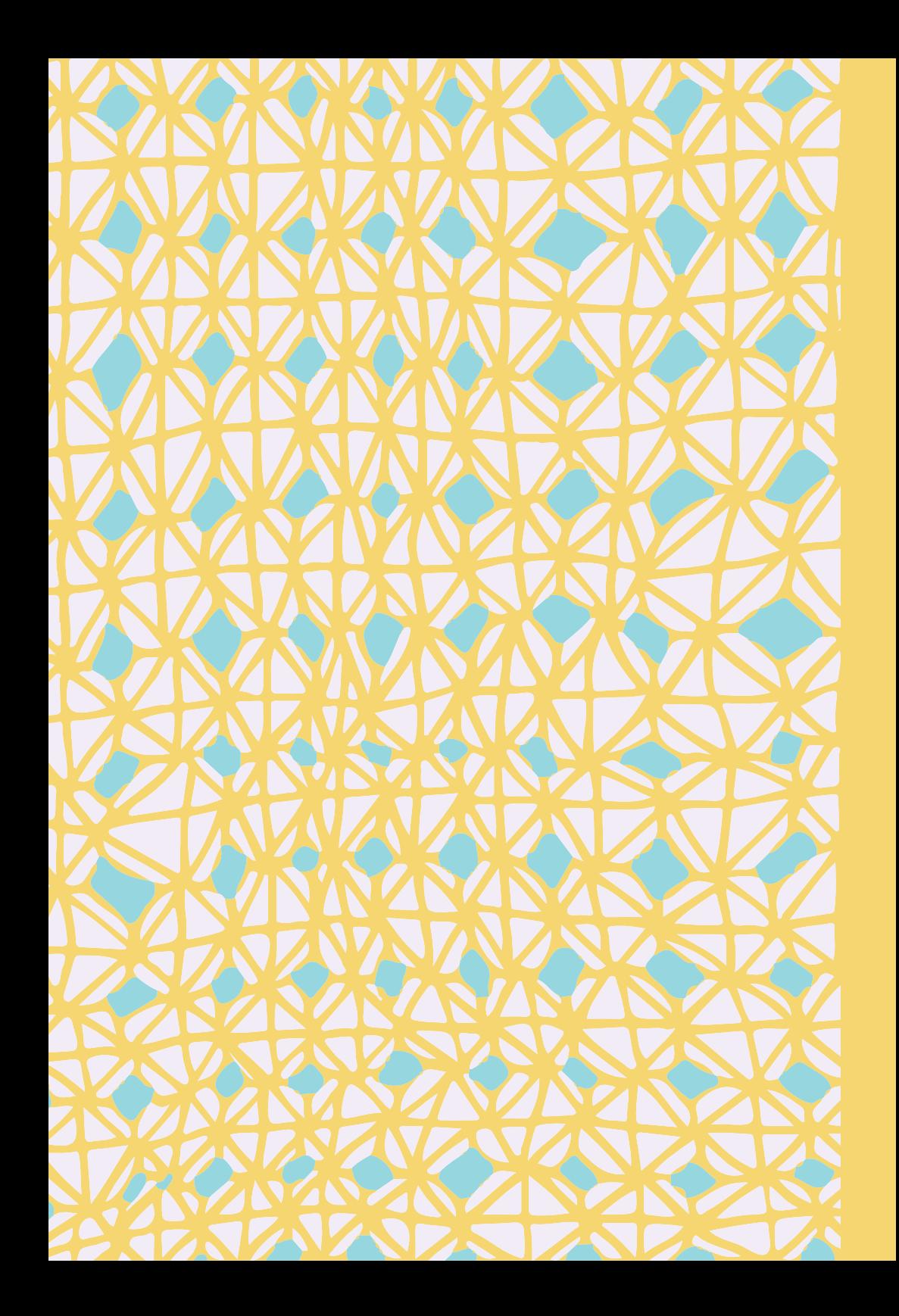